# Supplementary material 1 to Chapter 11: Code for undertaking meta-analysis

Yemisi Takwoingi, Nandini Dendukuri, Ian Schiller, Gerta Rücker, Hayley E Jones, Christopher Partlett, Petra Macaskill

This is a draft version of this supplement and is subject to change before finalization. It is made available for personal use to Cochrane members only, and is not for general distribution. All content remains the copyright of Cochrane.

To cite this chapter, please use:

Takwoingi Y, Dendukuri N, Schiller I, Rücker G, Jones HE, Partlett C, Macaskill P. Supplement 1 to Chapter 11: Supplementary material 1 to Chapter 11: Code for undertaking metaanalysis. Draft version (13 May 2022) for inclusion in: Deeks JJ, Bossuyt PM, Leeflang MM, Takwoingi Y, editor(s). *Cochrane Handbook for Systematic Reviews of Diagnostic Test Accuracy* Version 2. London: Cochrane. Available from www. training.cochrane.org/handbook-diagnostic-test-accuracy

# **Appendix 1: Meta-analysis of a single index test using Proc NLMIXED and MetaDAS in SAS to fit a bivariate model**

```
/*********** Using Proc NLMIXED for the bivariate model ******************/
/* Import data. Note you should change the file path to where you saved the 
anti-CCP.csv file */
proc import out=nishimura_accp
      datafile='U:\Handbook 2020\anti-CCP.csv'
      dbms=csv replace;
      getnames=yes;
run;
proc print;
run;
/* Create two separate records for the true results in each study,
the first for the diseased group, and the second for the non-diseased 
group. The variable sens is an indicator which takes the value 1 if 
true=true positives and 0 otherwise, the variable spec is also an indicator 
that takes the value 1 if true =true negatives and 0 otherwise */data nishimura_accp;
      set nishimura accp;
      sens=1; spec=0; true=tp; n=tp+fn; output;
      sens=0; spec=1; true=tn; n=tn+fp; output;
run;
/* Ensure that both records for a study are clustered together */proc sort data=nishimura_accp;
      by study_id;
run;
/* Run the bivariate model with no covariates.
The "COV" option requests that a covariance matrix is printed for all model 
parameter estimates. The "ECOV" option requests a covariance matrix for all 
additional estimates that are computed. Using the PARMS statement, specify 
starting values for all parameters to be estimated. Ensure that the 
variances of the random effects cannot be negative by using the BOUNDS 
statement. usens and uspec represent the random effects. They are both 
assumed to be normally distributed with mean zero. Their variances 
estimates are s2usens and s2uspec, and their covariance estimate is covesp. 
Additional estimates, e.g. positive and negative likelihood ratios, that 
are functions of the model parameters can be estimated using the ESTIMATE
```
**proc nlmixed** data=nishimura\_accp cov ecov;

estimates table to get the LRs. \*/

parms msens=**1** to **2** by **0.5** mspec=**2** to **4** by **0.5** s2usens=**0.2** s2uspec=**0.6** covsesp=**0**;

statement. Take the exponent of the log LR values in the additional

```
bounds s2usens>=0;
bounds s2uspec>=0;
logitp = (msens + usens) * sens + (mspec + uspec) * spec;
```

```
p = exp(logitp) / (1+exp(logitp));
model true \sim binomial(n,p);
random usens uspec ~ normal([0 , 0],[s2usens,covsesp,s2uspec])
subject=study id out=randeffs;
estimate 'logLR+' log((exp(msens)/(1+exp(msens)))/(1-
(exp(mspec)/(1+exp(mspec)))));
estimate 'logLR-' log((1-
(exp(msens)/(1+exp(msens))))/(exp(mspec)/(1+exp(mspec))));
```
#### **run**;

/\* Check assumption of normality for the random effects \*/

**proc univariate** data=randeffs plot normal;

class effect; var estimate;

#### **run**;

/\*\*\*\*\*\*\*\*\*\*\* Using MetaDAS for the bivariate model \*\*\*\*\*\*\*\*\*\*\*\*\*\*\*\*\*\*\*\*\*/

/\* The INCLUDE statement specifies the path and name of the SAS file containing the macro.\*/

```
%include 'U:\1 Projects-Ongoing\METADAS macro\METADAS v1.3\Metadas 
v1.3.sas';
```
/\* The code below uses only 4 of the input parameters available in MetaDAS to perform the meta-analysis of anti-CCP using the bivariate model (method=b). The input parameter logfile is very useful. If the content of the log window is saved to a file, the tables metadas errors,

```
_metadas_warnings and _metadas_modfail are produced and can be used for 
identifying problems with the model or macro instead of going through the 
entire log. */
```

```
%metadas(dtfile= 'U:\Handbook 2020\anti-CCP.csv', logfile='U:\Handbook 
2020\anti-CCP log.log', method=b, rfile ='U:\Handbook 2020\anti-CCP 
results.rtf');
```
**run**;

# **Appendix 2: Meta-analysis of a single index test using metandi in Stata to fit the bivariate model**

\*\*\* You only need to run the following 2 lines if gllamm and metandi are not installed on your computer or not up to date \*\*\* ssc install gllamm, replace ssc install metandi, replace \*\*\* Read in the data from the .csv file. Note you should change the file path to where you saved the anti-CCP.csv file \*\*\* insheet using "U:\Handbook 2020\anti-CCP.csv", comma clear \*\*\* Produce a summary of the dataset to check data import was ok \*\*\* describe \*\*\* Use metandi for meta-analysis of anti-CCP \*\*\* metandi tp fp fn tn \*\*\* To obtain a SROC plot as well as parameter estimates, add the plot option to the metandi statement as follows \*\*\* metandi tp fp fn tn, plot \*\*\* There is no option with metandi to modify the plot but this can be done using metandiplot. \*\*\* metandiplot  $/*$  If the optional variables tp fp fn tn are included in the command line, the plot also includes estimates of sensitivity and specificity from each study. \*/ metandiplot tp fp fn tn  $/*$  The default is to scale the plot symbol by the sample size of each study. To make the symbols all the same size, specify constant weights, e.g. [aw=1]. Try other options too. \*/ metandiplot tp fp fn tn [aw=1], curve(off) pred(off) \*\*\* Here's another example including some twoway graph options. \*\*\* metandiplot tp fp fn tn [aw=1], curve(off) legend(off) title(SROC plot for anti-CCP) scheme(s1mono)

# **Appendix 3: Meta-analysis of a single index test using meqrlogit in Stata to fit the bivariate model**

\*\*\*\*\*\*\*\*\*\*\*\*\*\*\*\* 1. IMPORT DATA \*\*\*\*\*\*\*\*\*\*\*\*\*\*\*\*\*\*\*\*\* \*\*\* Read in the data from the .csv file. Note you should change the file path to where you saved the anti-CCP.csv file \*\*\* insheet using "U:\Handbook 2020\anti-CCP.csv", comma clear \*\*\* Produce a summary of the dataset to check data import was ok \*\*\* describe /\*\*\* 2. SET UP THE DATA BEFORE THE META-ANALYSIS Generate 5 new variables of type long. We need these before we can reshape the data. • n1 is number diseased • n0 is number without disease • true1 is number of true positives • true0 is the number of true negatives • study is the unique identifier for each study. n will generate a sequence of numbers.\*/ IMPORTANT NOTE: after modifying the data, if you want to run metandi, remember to use the original data. \*\*\*/ gen long n1=tp+fn gen long n0=fp+tn gen long true1=tp gen long true0=tn gen long study= \_n \*\*\* Convert data from wide to long form \*\*\* reshape long n true, i(study) j(sens) \*\*\* Generate a new binary variable spec of type byte that takes the value 0 when sens=1 and vice versa \*\*\* gen byte spec=1-sens \*\*\* Sort data to ensure studies are clustered together first by study \*\*\* sort studyid /\*\*\* 3. PERFORM META-ANALYSIS: replace meqrlogit with xtmelogit if your version of Stata is earlier than Stata 13 Note that xtmelogit was introduced in Stata 10 and meqrlogit in Stata 13 so you cannot run meqrlogit or xtmelogit if your version is earlier than Stata 10 Explanation of model specification:

• The variable true specifies the response while sens and spec are the fixed portions of the model similar to if we were using regress or some other Stata estimation command. Our fixed effects are coefficients on sens and spec without a constant term (nocons)

```
• With || studyid: the random effects were specified at the level 
identified by the group variable studyid. 
• intpoints(5): the number of integration points for adaptive Gaussian 
quadrature 
• cov(): covariance specifies the structure of the covariance matrix for 
the random effects. cov(un)specifies unstructured covariance allowing all
variances and covariances to be distinct. 
• nocons: suppresses the constant (intercept) term and is specified here 
for both the fixed effects and random-effects equations. 
• refineopts(iterate(3)): controls the maximization process during the 
refinement of starting values. Two iterations is the default. Should the 
maximization fail because of instability in the Hessian calculations, one 
possible solution may be to increase the number of iterations here. 
• binomial(n): specifies the data are in binomial form and n as the 
binomial variable. 
• variance: displays the random-effects parameter estimates as variances 
and covariances. To display standard deviations and correlation replace 
option variance with stddeviations. ***/
meqrlogit true sens spec, nocons|| studyid: sens spec, ///
nocons cov(un) binomial(n) refineopts(iterate(5)) intpoints(5) variance 
/* To find the covariance between the expected (mean) logit sensitivity and 
expected logit specificity, display contents of the variance-covariance 
matrix: */
matrix list e(V) 
*** DISPLAY SUMMARY ESTIMATES ***
*** Drop the program in case it is already in Stata's memory. *** 
capture program drop renamematrix
/* Write a little program renaming elements of the coefficient and variance 
matrices */
program define renamematrix, eclass
matrix mb = e(b)matrix mv = e(V)matrix colnames mb = logitse: cons logitsp: cons
matrix colnames mv = logitse: cons logitsp: cons
matrix rownames mv = logitse: cons logitsp: cons
ereturn post mb mv
end
*** Run the program ***
renamematrix
*** Display summary points ***
diparm logitse, label(Sensitivity) invlogit
diparm logitsp, label(Specificity) invlogit
```
\_diparm logitse logitsp, label(LR+) ci(log) f(invlogit(@1)/(1-  $\overline{invlogit}(\overline{02}))$ ) d(  $\overline{exp(02-1)}*invlogit(01)^{2}/invlogit(02)$  $exp(\theta^2) * invlogit(\theta1))$ 

\_diparm logitse logitsp, label(LR-) ci(log) f((1 invlogit(@1))/invlogit(@2)) d( exp(-@1)\*invlogit(@1)^2/invlogit(@2) exp(-  $@1-@2) * invlogit(@1)$ )

```
_diparm logitse logitsp, label(DOR) ci(log) f(exp(@1+@2)) d(exp(@1+@2) 
exp(01+02)
```
# **Appendix 4: Meta-analysis of a single index test using gllamm in Stata to fit a bivariate model**

The structure of the model with gllamm is similar to xtmelogit in some respects. The main difference in the execution of  $q_l$ lamm is that the user must define equations for the linear predictors, multiplying the latent variables before running the command to fit the model the first time.  $eq1 eq1$  eq 0) below specifies the equation names defined before running gllamm.

To run gllamm, use the code below. See the help file for a description of the available options for gllamm and the syntax.

\*\*\*\*\*\*\*\*\*\*\*\*\*\*\*\*\*\*\*\*\*\*\*\*\* 1. IMPORT DATA \*\*\*\*\*\*\*\*\*\*\*\*\*\*\*\*\*\*\*\*\*\*\*\*\*\*\*\*\* \*\*\* Read in the data from the .csv file. Note you should change the file path to where you saved the anti-CCP.csv file \*\*\* insheet using "U:\Handbook 2020\anti-CCP.csv", comma clear \*\*\* Produce a summary of the dataset to check data import was ok \*\*\* describe \*\*\*\*\*\*\*\*\*\*\*\*\*\*\*\*\*\*\*\*\* 2. SET UP THE DATA \*\*\*\*\*\*\*\*\*\*\*\*\*\*\*\*\*\*\*\*\*\*\*\*\*\*\*\* /\*\*\* Generate 5 new variables of type long. We need these before we can reshape the data. • n1 is number diseased • n0 is number without disease • true1 is number of true positives • true0 is the number of true negatives • study is the unique identifier for each study. n will generate a sequence of numbers. IMPORTANT NOTE: after modifying the data, if you want to run metandi, remember to use the original data. \*\*\*/ gen long n1=tp+fn gen long n0=fp+tn gen long true1=tp gen long true0=tn gen long recordid= \_n \*\*\* Convert data from wide to long form \*\*\* reshape long n true, i(recordid) j(sens) \*\*\* Generate a new binary variable spec of type byte that takes the value 0 when sens=1 and vice versa \*\*\* gen byte spec=1-sens \*\*\* Sort data to ensure studies are clustered together first by study \*\*\* sort studyid

\*\*\*\*\*\*\*\*\*\*\*\*\*\*\*\* 3. PERFORM META-ANALYSIS USING GLLAMM \*\*\*\*\*\*\*\*\*\*\*\*\*

```
/*** Numeric variable expected for option i() so encode studyid and 
generate a new numeric variable named id. Since this analysis is not a test 
comparison and there are no comparative studies, recordid and id are 
essentially the same. However, to avoid confusion if this code is later 
modified for a test comparison, id was created and used instead of 
recordid. ***/
encode studyid, gen(id)
*** create the gllamm equations ***
eq eq1: sens
eq eq0: spec
*** See the help file for a description of the available options for gllamm 
and the syntax. ***
gllamm true sens spec, nocons i(id) nrf(2) eqs(eq1 eq0) ///
family(binomial) link(logit) denom(n) ip(g) nip(5) adapt
/* To find the covariance between the expected (mean) logit sensitivity and 
expected logit specificity, display contents of the variance-covariance 
matrix: */
matrix list e(V) 
*** DISPLAY SUMMARY ESTIMATES ***
*** Drop the program in case it is already in Stata's memory. *** 
capture program drop renamematrix
/* Write a little program renaming elements of the coefficient and variance 
matrices */
program define renamematrix, eclass
matrix mb = e(b)matrix mv = e(V)matrix colnames mb = logitse: cons logitsp: cons
matrix colnames mv = logitse: cons logitsp: cons
matrix rownames mv = logitse: cons logitsp: cons
ereturn post mb mv
end
*** Run the program ***
renamematrix
*** Display summary points ***
diparm logitse, label(Sensitivity) invlogit
diparm logitsp, label(Specificity) invlogit
_diparm logitse logitsp, label(LR+) ci(log) f(invlogit(@1)/(1-
\overline{invlogit}(\overline{02}))) d( exp(\overline{02-1})*invlogit(\overline{01})^2/invlogit(\overline{02})
exp(@2)*invlogit(@1))
_diparm logitse logitsp, label(LR-) ci(log) f((1-
\frac{1}{2}invlogit(@1))/invlogit(@2)) d( exp(-@1)*invlogit(@1)^2/invlogit(@2) exp(-
@1 - @2) * invloqit(Q1)_diparm logitse logitsp, label(DOR) ci(log) f(exp(@1+@2)) d(exp(@1+@2) 
exp(01+02)
```
The results of the meta-analysis using gllamm are shown below. The parameters of the bivariate model are shown in the red (logit estimates) and the blue (variance, covariance and correlation estimates) boxes. For input into RevMan either the covariance or the correlation of the logits is needed. The covariance between the summary estimates of logit(sensitivity) and logit(specificity) is shown in the green box. There may be slight discrepancies in the parameter estimates obtained using gllamm compared to those obtained using meqrlogit directly or metandi due to different starting values and options such as number of integration points.

```
------------------------------------------------------------------------------
logits, cor(2,1) in RevMan.var(2): .57722173 (.18850562)
    cov(2,1): -.27021072</mark> (.12013621) cor(2,1): -.4822471
    var(1): .54390522 (.14654722)
 ***level 2 (id)
 ------------------------------------------------------------------------------Variances and covariances of random effects
        spec 3.109758 .1465388 21.22 0.000 2.822547 3.396969
        sens | .6535312 .1276418 5.12 0.000 .4033578 .9037045
        true Coef. Std. Err. z P>|z| [95% Conf. Interval]
log likelihood = -272.64645
\vertgllamm model
Condition Number = 1.7448082
number of level 2 units = 37
number of level 1 units = 74
Iteration 3: log likelihood = -272.64645
Iteration 2: log likelihood = -272.64645
Iteration 1: log likelihood = -272.64672 (backed up)
Iteration 0: log likelihood = -272.64672
Adaptive quadrature has converged, running Newton-Raphson
Iteration 4: log likelihood = -272.64672
Iteration 3: log likelihood = -272.64672
Iteration 2: log likelihood = -272.6518
Iteration 1: log likelihood = -273.40422
Iteration 0: log likelihood = -284.43005Running adaptive quadrature
 > family(binomial) link(logit) denom(n) ip(g) nip(5) adapt
 . gllamm true sens spec , nocons i(id) nrf(2) eqs(eq1 eq0) ///
id1_2_1:_cons .00025264 -.00155173 -.00310775 .00032123 .0210112
  id1_2:spec .00010537 .00250905 .00029921 .01404057
  id1_1:sens .00060126 -.0000359 .00987125
   true:spec -0.00740711 .02147362
   true:sens .01629243
                    sens spec sens spec _cons
                    true: true: id1_1: id1_2: id1_2_1:
symmetric e(V)[5,5]
. matrix list e(V)
                                                                 var(1) is the variance of the random 
                                                                 effects for logit sensitivity 
                                                                 var(2) is the variance of the random 
                                                                 effects for logit specificity
                                                                 Use either the covariance of the logits, 
                                                                 cov(2,1), or the correlation of the
```
# **Appendix 5: Meta-analysis of a single index test using glmer in R to fit a bivariate model**

## Set your working directory to the appropriate drive where you saved the file anti-ccp.csv. Replace "U:/Handbook 2020" with your path. setwd("U:/Handbook 2020") ################## 1. DATA IMPORT ################################### ### Read in the data from the .csv file. ## (X=read.csv("anti-ccp.csv")) ############## 2. META-ANALYSIS OF DTA - USING GLMER ################### ### Install lme4 package if required (to run remove the # and select an appropriate CRAN mirror). # install.packages("lme4") ### Load the package lme4. library(lme4) ### In order to specify the generalized linear model, first, we need to set up the data. ### Generate 5 new variables of type long. We need these before we can reshape the data. # n1 is number diseased # n0 is number without disease # true1 is number of true positives # true0 is the number of true negatives # recordid is the unique identifier for each observation in the dataset X\$n1 <- X\$TP+X\$FN X\$n0 <- X\$FP+X\$TN X\$true1 <- X\$TP X\$true0 <- X\$TN X\$recordid <- 1:37 ### Reshape the data from wide to long format ###  $Y =$  reshape(X, direction="long", varying=list(c("n1", "n0"), c("true1", "true0")), timevar="sens", times=c(1,0),  $v.name = c("n", "true")$ ) ### Sort data by study to cluster the 2 records per study together. ###  $Y = Y[order(Y$id),]$ Y\$spec<- 1-Y\$sens ############################# ### Perform meta-analysis ### ############################# ## Now, let's examine the model specification and output in more detail. # The variable true specifies the response while sens and spec are dummy variables.

# The fixed effect for logit sensitivity and logit specificity are the coefficients of sens and spec.

```
# The constant term is supressed by adding (0 + ...) to the model formula.
# Adding (0 + sens + spec | study) to the model includes study-level random 
effects. 
# family = binomial specifies the data are in binomial form. 
# Specified in the form above, the between study covariance matrix is
unstructured. 
# nAGQ controls number of points per axis for evaluating the adaptive 
Gauss-Hermite approximation to the log-likelihood. Defaults to 1, 
corresponding to the Laplace approximation. 
(MA Y = glmer(formula=cbind(true, n - true) ~ 0 + sens + spec + (0+sens +
      spec|Study.ID), data=Y, family=binomial, nAGQ=1, verbose=2))
### More detail can be obtained by using the summary command.
(max Y = summary(MA Y))### To obtain the between study covariance between logit sensitivity and 
specificity for each test use 
(summary(MA_Y))$vcov
### For the full list of outputs 
labels( ma_Y) 
### Therefore, to extract the coefficients 
ma_Y$coeff 
(lsens = ma Y$coeff[1,1])(\text{lspec} = \text{ma Y$coeff}[2,1])se.lsens = ma Y$coeff[1,2]se.lspec = ma Y$coeff[2,2]### Then we can manually create 95% confidence intervals for logit sens and 
spec
Sens = c(lsens, lsens-qnorm(0.975)*se.lsens, lsens+qnorm(0.975)*se.lsens)
Spec = c(lspec, lspec-qnorm(0.975)*se.lspec, lspec+qnorm(0.975)*se.lspec) 
### Or as a dataframe 
logit sesp = data.frame(estimate = c(lsens, lspec),
      lci = c(lsens-qnorm(0.975)*se.lsens, lspec-qnorm(0.975)*se.lspec),
      uci = c(1sens+qnorm(0.975)*se.lsens, lspec+qnorm(0.975)*se.lspec),
      row.names = c("Isens", "lspec"))### R has a built in logit and inv.logit function (use qlogis and plogis).
plogis(Sens) 
plogis(Spec) 
### Obtaining diagnostic odds rato (DOR), positive likelihood ratio (LRp) 
and negative likelihood ratio (LRn) 
(DOR = exp(lsens+lspec)) 
(LRp = plogis(lsens)/(1-plogis(lspec))) 
(LRn = ((1-plogis(lsens))/plogis(lspec))) 
### Standard errors and confidence intervals of DOR and LRs can be 
calculated using delta method. This requires the package msm.
```

```
# install.packages("msm")
library(msm)
se.logDOR = deltamethod (\sim (x1+x2), mean=c(lsens,lspec), cov=ma Y$vcov)
se.logLRp = deltamethod (~\circ~\log((\exp(x1)/(1+\exp(x1))))/(1-(exp(x2)/(1+exp(x2))))), mean=c(lsens,lspec), cov=ma_Y$vcov)
se.logLRn = deltamethod ( \sim log((1 -(exp(x1)/(1+exp(x1))))/(exp(x2)/(1+exp(x2)))), mean=c(lsens,lspec),
      cov=ma_Y$vcov) 
data.frame(estimate = c(DOR, LRp, LRn),
      lci = c(exp(log(DOR) - qnorm(0.975) * se.logDOR), exp(log(LRp) -qnorm(0.975)*se.logLRp), exp(\log(LRn) - \text{qnorm}(0.975)*se.logLRn)),
      uci = c (exp(log(DOR)+qnorm(0.975)*se.logDOR), exp(log(LRp)+
      qnorm(0.975)*se.logLRp), exp(log(LRn)+qnorm(0.975)*se.logLRn)),
      row.names = c("DOR", "LR+", "LR-"))
```
# **Appendix 6: Bayesian estimation of diagnostic test accuracy meta-analysis models using rjags in R**

In order to use the rjags package within the R software environment please install JAGS first (from [https://sourceforge.net/projects/mcmc-jags/files/\)](https://sourceforge.net/projects/mcmc-jags/files/).

Besides rjags, the packages DTAplots and mcmcplots are useful for producing graphs. All three packages must be loaded prior to the start of the session using the following commands.

```
library(riags)
library(DTAplots)
library(mcmcplots)
```
The rjags model must be saved in a text file in the current working directory. This file is called *model.txt* in the illustrations below. In each case the R script is given first followed by the contents of the *model.txt* file.

## **A6.1: Bayesian bivariate model in 11.2.4**

A6.1 Rscript

```
# Data
TP=c(115, 110, 40, 23, 236, 74, 89, 90, 31, 69, 25, 43, 70, 167, 26, 110, 26, 64, 
71, 68, 38, 42, 149, 147, 47, 24, 40, 171, 72, 7, 481, 190, 82, 865, 139, 69, 90) 
FP=c(17, 24, 5, 0, 20, 11, 4, 2, 0, 8, 2, 1, 5, 8, 8, 3, 1, 14, 2, 14, 3, 2, 7, 
10, 7, 3, 11, 26, 14, 2, 23, 12, 13, 79, 7, 5, 7) 
FN=c(16, 86, 58, 7, 88, 8, 29, 50, 22, 18, 10, 63, 17, 98, 15, 148, 20, 15, 58, 
35, 0, 60, 109, 35, 20, 18, 46, 60, 77, 9, 68, 105, 71, 252, 101, 107, 101) 
TN=c(73, 215, 227, 39, 231, 130, 142, 129, 75, 38, 40, 120, 228, 88, 15, 118, 56, 
293, 66, 132, 73, 96, 114, 106, 375, 79, 146, 443, 298, 51, 185, 408, 301, 2218, 
464, 133, 313) 
pos=TP + FN
neg=TN + FP 
n=length(TP) # Number of studies
dataList = list(TP=TP,TN=TN,n=n,pos=pos,neg=neg)
# Compile the model 
jagsModel = jags.model("model.txt",data=dataList,n.chains=3)
# Burn-in iterations 
update(jagsModel,n.iter=5000)
# Parameters to be monitored
parameters = c( "Summary Se" , "Summary Sp", "prec", "mu", "tau", "tau.sq",
"rho", "se", "sp", "Predicted Se", "Predicted Sp")
# Posterior samples
output = coda.samples(jagsModel,variable.names=parameters,n.iter=10000)
# Plots for evaluating convergence
```

```
tiff("Figure 11 3.tiff", width = 23, height = 23, units = "cm", res=600)
par(oma=c(0,0,3,0))
layout (matrix(c(1,2,3,3), 2, 2, byrow = TRUE))
denplot(output, parms=c("Summary Se"), auto.layout=FALSE, main="(a)",
xlab="Summary Se", ylab="Density")
rmeanplot(output, parms=c("Summary_Se"), auto.layout=FALSE, main="(b)")
title(xlab="Iteration", ylab="Running mean")
traplot(output, parms=c("Summary_Se"), auto.layout=FALSE, main="(c)")
title(xlab="Iteration", ylab="Summary Se")
mtext("Diagnostics for Summary_Se", side=3, line=1, outer=TRUE, cex=2)
dev.off()
gelman.diag(output)
# Summary statistics
summary(output) 
# Covariance between the posterior samples of the mean logit-transformed 
sensitivity and mean logit-transformed specificity. This term is needed in order 
to create the SROC plot in RevMan
cov(as.matrix(output[, "mu[1]"]), as.matrix(output[, "mu[2]"]))
# Posterior density plots
denplot(output, parms=c("Summary Se", "Summary Sp"))
# SROC plot
SROC_rjags(X=output[[2]], model="Bivariate",n=n, study_col1="blue", 
study col2=rgb(0, 0, 1, 0.15), dataset=cbind(TP,FP,FN,TN),
ref std=FALSE, SROC curve = F)
A6.1 model.txt
model {
# == = LIKELIHOOD ==#for(i in 1:n {
TP[i] \sim \text{dbin}(se[i], pos[i])TN[i] \sim \text{dbin}(sp[i],neg[i])# === PRIOR FOR INDIVIDUAL LOGIT SENSITIVITY AND SPECIFICITY === #
logit(se[i]) < -1[i,1]logit(sp[i]) < -1[i,2]1[i,1:2] \sim dmnorm(mu[], T[,])
}
#=== HYPER PRIOR DISTRIBUTIONS POOLED LOGIT SENSITIVITY AND SPECIFICITY === #
mu[1] \sim \text{dnorm}(0, 0.01)mu[2] \sim \text{dnorm}(0, 0.01)# Between-study variance-covariance matrix 
T[1:2,1:2]<-inverse(TAU[1:2,1:2])
TAU[1,1] <- tau[1]*tau[1]
TAU[2,2] <- tau[2]*tau[2]
```

```
#=== HYPER PRIOR DISTRIBUTIONS FOR PRECISION OF LOGIT SENSITIVITY ===# 
#=== AND LOGIT SPECIFICITY, AND CORRELATION BETWEEN THEM === #
```
TAU $[1, 2]$  <- rho\*tau $[1]$ \*tau $[2]$ TAU $[2, 1]$  <- rho\*tau $[1]$ \*tau $[2]$ 

```
prec[1] ~ dgamma(2, 0.5)prec[2] \sim \text{dgamma}(2,0.5)rho ~ dunif(-1, 1)# === PARAMETERS OF INTEREST === #
# BETWEEN-STUDY STANDARD DEVIATION (tau) AND VARIANCE (tau.sq) OF LOGIT 
SENSITIVITY AND SPECIFICITY
tau[1]<-pow(prec[1], -0.5)tau[2]<-pow(prec[2], -0.5)tau.sq[1]<-pow(prec[1],-1)tau.sq[2] <-pow(prec[2],-1)
# SUMMARY SENSITIVITY AND SPECIFICITY
Summary_Se <- 1/(1+exp(-mu[1]))
Summary\overline{Sp} <- 1/(1+exp(-mu[2]))
# PREDICTED SENSITIVITY AND SPECIFICITY IN A NEW STUDY
l.predicted[1:2] ~ dmnorm(mu[],T[,])
Predicted Se \leftarrow 1/(1+exp(-l.predicted[1]))
Predicted_Sp <- 1/(1+exp(-l.predicted[2]))
}
```
# **A6.2: Bayesian HSROC model in 11.3.2**

## A6.2 RScript

```
# Data
```

```
TP=c(64, 482, 36, 143, 80, 61, 27, 60, 261, 20, 42, 18, 8, 93, 143, 
      84, 30, 32, 70, 48, 75, 64, 32, 130, 50, 20, 77, 73, 36, 56, 
      115, 49, 22, 8, 35, 161, 80, 5, 57, 383, 89, 57, 196, 163, 75, 
      157, 26, 62, 113, 25)
FP=c(16, 2, 6, 43, 50, 36, 6, 8, 54, 2, 46, 3, 8, 28, 39, 41, 2, 29, 39, 1, 42, 18, 10, 8, 14, 32, 16, 22, 3, 11, 53, 23, 2, 8, 
      8, 89, 28, 4, 9, 38, 3, 25, 75, 10, 21, 287, 1, 11, 19, 1)
FN=c(27, 82, 41, 53, 39, 37, 3, 20, 63, 29, 14, 31, 0, 25, 63, 56, 
      23, 3, 36, 40, 12, 29, 9, 128, 20, 26, 52, 29, 5, 46, 67, 28, 
      20, 31, 51, 7, 69, 11, 33, 166, 9, 6, 99, 28, 21, 78, 32, 114, 
      29, 14)
TN=c(153, 153, 313, 196, 45, 196, 33, 119, 197, 18, 127, 25, 31, 
      118, 130, 90, 73, 13, 93, 99, 191, 73, 13, 113, 191, 25, 52, 
      90, 70, 87, 63, 359, 80, 91, 149, 360, 284, 49, 93, 170, 39, 
      111, 345, 140, 106, 1466, 29, 127, 481, 20)
pos= TP + FN
neg= TN + FP 
n <- length(TP) # Number of studies
dataList = list(TP=TP,FP=FP,n=n,pos=pos,neg=neg)
# Compile the model 
jagsModel = jags.model("model.txt",data=dataList,n.chains=3)
# Burn-in iterations
```

```
update(jagsModel,n.iter=25000)
# Parameters to be monitored
parameters = c( "THETA", "LAMBDA", "beta", "prec", "tau.sq", "tau") 
# Posterior samples
output = coda.samples(jagsModel,variable.names=parameters,n.iter=20000)
# Plots for evaluating convergence
tiff("Figure 11.6.tiff", width = 23, height = 23, units = "cm", res=600)
par(oma=c(0,0,3,0))
layout (matrix (c(1, 2, 3, 3), 2, 2, byrow = TRUE))
denplot(output, parms=c("LAMBDA"), auto.layout=FALSE, main="(a)", xlab="LAMBDA", 
ylab="Density")
rmeanplot(output, parms=c("LAMBDA"), auto.layout=FALSE, main="(b)")
title(xlab="Iteration", ylab="Running mean")
traplot(output, parms=c("LAMBDA"), auto.layout=FALSE, main="(c)")
title(xlab="Iteration", ylab="LAMBDA")
mtext("Diagnostics for LAMBDA", side=3, line=1, outer=TRUE, cex=2)
dev.off()
gelman.diag(output)
# summary statistics
summary(output) 
# Posterior density plots
denplot(output)
# SROC plot
SROC_rjags(X=output, model="HSROC",n=n, study_col1="blue", study_col2=rgb(0, 0, 
1, 0.15), dataset=cbind(TP, FP, FN, TN), ref std=FALSE, SROC curve = T,
cex.summary.point = 0, cred_region=F, predict_region = \overline{F})
```
#### A6.2 model.txt

```
model {
# == LIKELIHOOD === #for(i in 1:n {
TP[i] \sim \text{dbin(TPR}[i], \text{pos}[i])FP[i] ~ ~ dbin(FPR[i], neg[i])
se[i] <- TPR[i]sp[i] <- 1-FPR[i]
# === HIERARCHICAL PRIOR FOR TPR AND FPR === #
logit(TPR[i]) \leq (theta[i] + 0.5*alpha[i])/exp(beta/2)
logit(FPR[i]) \leftarrow (theta[i] - 0.5*alpha[i])*exp(beta/2)
theta[i] \sim dnorm(THETA, prec[2])
alpha[i] \sim \text{dnorm}(\text{LAMBDA}, \text{prec}[1])}
### === HYPER PRIOR DISTRIBUTIONS === ###
THETA \sim dunif (-10,10)
```

```
LAMBDA \sim dunif (-2,20)
beta \sim dunif (-5,5)
for(i in 1:2) {
prec[i] ~ ~ ~ dgamma(2.1, 2)tau.sq[i] <- 1/prec[i]
tau[i] <- pow(tau.sq[i], 0.5)
}
```
### **A6.3: Bayesian bivariate meta-regression model in 11.4.4**

### A6.3 R script

```
# Data
TP=c(115, 110, 40, 23, 236, 74, 89, 90, 31, 69, 25, 43, 70, 167, 26, 110, 26, 64, 
71, 68, 38, 42, 149, 147, 47, 24, 40, 171, 72, 7, 481, 190, 82, 865, 139, 69, 90)
FP=c(17, 24, 5, 0, 20, 11, 4, 2, 0, 8, 2, 1, 5, 8, 8, 3, 1, 14, 2, 14, 3, 2, 7, 
10, 7, 3, 11, 26, 14, 2, 23, 12, 13, 79, 7, 5, 7) 
FN=c(16, 86, 58, 7, 88, 8, 29, 50, 22, 18, 10, 63, 17, 98, 15, 148, 20, 15, 58, 
35, 0, 60, 109, 35, 20, 18, 46, 60, 77, 9, 68, 105, 71, 252, 101, 107, 101) 
TN=c(73, 215, 227, 39, 231, 130, 142, 129, 75, 38, 40, 120, 228, 88, 15, 118, 56, 
293, 66, 132, 73, 96, 114, 106, 375, 79, 146, 443, 298, 51, 185, 408, 301, 2218, 
464, 133, 313) 
Z=c(1,0,0,1,1,1,1,1,1,1,1,0,1,1,1,0,1,1,1,1,1,1,1,1,1,1,0,1,0,1,1,1,1,1,0,1,0)
pos= TP + FN
neg= TN + FP 
n <- length(TP) # Number of studies
dataList = list(TP=TP,TN=TN, n=n, pos=pos, neg=neg, Z = Z)
# Compile the model 
jagsModel = jags.model("model.txt",data=dataList,n.chains=3)
# Burn-in iterations 
update(jagsModel,n.iter=25000)
# Parameters to be monitored
parameters = c( "mu", "nu", "mu_reg", "tau", "tau.sq", "rho", "se","sp", 
"Summary Se CCP1", "Summary Se CCP2", "Summary Sp CCP1", "Summary Sp CCP2",
"Difference Se", "Difference Sp", "prob_Se", "prob_Sp")
# Posterior samples
output = coda.samples(jagsModel,variable.names=parameters,n.iter=20000)
tiff("Figure 11.11.tiff", width = 23, height = 23, units = "cm", res=600)
par(oma=c(0,0,3,0))
layout (matrix (c(1, 2, 3, 3), 2, 2, byrow = TRUE))
denplot(output, parms=c("Summary Se CCP2"), auto.layout=FALSE, main="(a)",
xlab="Summary Se CCP2", ylab="Density")
rmeanplot(output, parms=c("Summary_Se_CCP2"), auto.layout=FALSE, main="(b)")
title(xlab="Iteration", ylab="Rsnning mean")
traplot(output, parms=c("Summary Se CCP2"), auto.layout=FALSE, main="(c)")
```

```
title(xlab="Iteration", ylab="Summary_Se_CCP2")
mtext("Diagnostics for Summary_Se_CCP2", side=3, line=1, outer=TRUE, cex=2)
dev.off()
gelman.diag(output)
# summary statistics
summary(output) 
# Posterior density plots
denplot(output, parms=c("Summary_Se_CCP2"," Summary_Sp_CCP2"))
```
### A6.3 model.txt

```
model {
# == LIKELIHOOD ==#for(i in 1:n) {
TP[i] \sim \text{dbin}(se[i], pos[i])TN[i] \sim \text{dbin}(sp[i],neg[i])# === PRIOR FOR INDIVIDUAL LOGIT SENSITIVITY AND SPECIFICITY === #
logit(se[i]) < -1[i,1]logit(sp[i]) < -1[i,2]mu req[i,1] < - mu[1] + \text{nu}[1]*Z[i]mu_{reg[i,2]} \leftarrow mu[2] + nu[2]*z[i]l[i,1:2] ~ dmnorm(mu_reg[i,], T[,])
}
#=== HYPER PRIOR DISTRIBUTIONS MEAN LOGIT SENSITIVITY AND SPECIFICITY === #
mu[1] \sim \text{dnorm}(0, 0.01)mu[2] \sim \text{dnorm}(0, 0.01)nu[1] ~ dnorm(0, 0.01)
nu[2] \sim \text{dnorm}(0, 0.01)# Between-study variance-covariance matrix 
T[1:2,1:2] <-inverse(TAU[1:2,1:2])
TAU[1, 1] <- tau[1] *tau[1]TAU[2, 2] <- tau[2]*tau[2]TAU[1,2] <- rho*tau[1]*tau[2]TAU[2,1] <- rho*tau[1]*tau[2]#=== HYPER PRIOR DISTRIBUTIONS FOR PRECISION OF LOGIT SENSITIVITY ===# 
#=== AND LOGIT SPECIFICITY, AND CORRELATION BETWEEN THEM === #
prec[1] \sim dgamma(2, 0.5)prec[2] ~\sim dgamma(2, 0.5)rho \sim dunif(-1,1)
# === PARAMETERS OF INTEREST === #
# BETWEEN-STUDY STANDARD DEVIATION OF LOGIT SENSITIVITY AND SPECIFICITY
tau[1]<-pow(prec[1], -0.5)tau[2]<-pow(prec[2], -0.5)
```

```
# BETWEEN-STUDY VARIANCE OF LOGIT SENSITIVITY AND SPECIFICITY
tau.sq[1]<-pow(tau[1],2)tau.sq[2] <-pow(tau[2], 2)
# SUMMARY SENSITIVITY AND SPECIFICITY OF CCP1 
Summary Se CCP1<-1/(1+exp(-mu[1]))
Summary_Sp_CCP1<-1/(1+exp(-mu[2]))
# SUMMARY SENSITIVITY AND SPECIFICITY OF CCP2 
Summary_Se_CCP2<-1/(1+exp(-mu[1] - nu[1]))
Summary Sp CCP2<-1/(1+exp(-mu[2] - nu[2]))# PREDICTED SENSITIVITY AND SPECIFICITY IN A NEW STUDY EVALUATING CCP1
l CCP1 new[1:2] ~ dmnorm(mu[],T[,])
Predicted se CCP1 <- 1/(1+exp(-1)CCP1 new[1]))Predicted sp CCP1 \leftarrow 1/(1+exp(1)CCP1) new[2]))
# PREDICTED SENSITIVITY AND SPECIFICITY IN A NEW STUDY EVALUATING CCP2
mu_{new[1]} < - mu[1] + nu[1]mu_{new}[2] < - mu[2] + nu[2]l CCP2 new[1:2] ~ dmnorm(mu_new[],T[,])
Predicted se CCP2 <- 1/(1+exp(-1)CCP2) new[1]))
Predicted sp CCP2 \le -1/(1+exp(1CCP2 new[2]))# POSTERIOR DIFFERENCES\ PROBABILITIES
Difference Se <- Summary Se CCP2 - Summary Se CCP1
Difference_Sp <- Summary_Sp_CCP2 - Summary_Sp_CCP1
prob_Se <- step(Difference_Se)
prob_Sp <- step(Difference_Sp)
}
```
### **A6.4: Bayesian HSROC meta-regression model in 11.5.2**

# A6.4 RScript

# Data

TP=c(64, 482, 36, 143, 80, 61, 27, 60, 261, 20, 42, 18, 8, 93, 143, 84, 30, 32, 70, 48, 75, 64, 32, 130, 50, 20, 77, 73, 36, 49, 22, 8, 35, 161, 80, 5, 57, 383, 89, 57, 196, 163, 75, 157, 26, 62, 113)  $FP=c(16, 2, 6, 43, 50, 36, 6, 8, 54, 2, 46, 3, 8, 28, 39, 41, 2,$  29, 39, 1, 42, 18, 10, 8, 14, 32, 16, 22, 3, 23, 2, 8, 8, 89, 28, 4, 9, 38, 3, 25, 75, 10, 21, 287, 1, 11, 19) FN=c(27, 82, 41, 53, 39, 37, 3, 20, 63, 29, 14, 31, 0, 25, 63, 56, 23, 3, 36, 40, 12, 29, 9, 128, 20, 26, 52, 29, 5, 28, 20, 31, 51, 7, 69, 11, 33, 166, 9, 6, 99, 28, 21, 78, 32, 114, 29)

```
TN=c(153, 153, 313, 196, 45, 196, 33, 119, 197, 18, 127, 25, 31, 
      118, 130, 90, 73, 13, 93, 99, 191, 73, 13, 113, 191, 25, 52, 
      90, 70, 359, 80, 91, 149, 360, 284, 49, 93, 170, 39, 111, 345, 
      140, 106, 1466, 29, 127, 481)
Z1=c(0, 0, 0, 0, 0, 1, 1, 0, 0, 0, 1, 0, 0, 0, 0, 0, 1, 1, 1, 0, 
      1, 1, 1, 1, 0, 0, 1, 0, 1, 0, 0, 0, 0, 1, 0, 0, 1, 1, 1, 0, 0, 
      0, 0, 0, 0, 0, 0)
Z2=c(0, 0, 1, 1, 0, 0, 0, 1, 0, 0, 0, 1, 1, 0, 0, 1, 0, 0, 0, 1, 
      0, 0, 0, 0, 1, 0, 0, 0, 0, 1, 0, 0, 1, 0, 1, 0, 0, 0, 0, 0, 1, 
      1, 1, 1, 0, 1, 0)
pos= TP + FN
neg= TN + FP 
n <- length(TP) # Number of studies
dataList = list(TP=TP, FP=FP, n=n, pos=pos, neg=neg, Z1=Z1, Z2=Z2)
# Compile the model 
jagsModel = jags.model("model.txt",data=dataList,n.chains=3)
# Burn-in iterations 
update(jagsModel,n.iter=25000)
# Parameters to monitor
parameters = c( "THETA", "LAMBDA", "beta", "prec", "tau.sq", "gamma", "epsilon", 
"delta", "THETA ELISA", "LAMBDA ELISA", "beta ELISA", "THETA Nephelometry",
"LAMBDA Nephelometry", "beta Nephelometry")
# Posterior samples
output = coda.samples(jagsModel,variable.names=parameters,n.iter=20000)
# Plots to check convergence
for(i \text{ in } c(1:3)) {
  par(oma=c(0,0,3,0))
  layout (matrix (c(1, 2, 3, 3), 2, 2, byrow = TRUE))
  denplot(output, parms=c(paste(parameters[i],sep="")), auto.layout=FALSE, 
  main="(a)", xlab=paste(parameters[i],sep=""), ylab="Density")
  rmeanplot(output, parms=c(paste(parameters[i],sep="")), auto.layout=FALSE, 
  main="b">")
  title(xlab="Iteration", ylab="Running mean")
  traplot(output, parms=c(paste(parameters[i],sep="")), auto.layout=FALSE, 
  \min="(c)")
  title(xlab="Iteration", ylab=paste(parameters[i],sep=""))
  mtext(paste("Diagnostics for ", parameters[i],"",sep=""), side=3, line=1, 
  outer=TRUE, cex=2)
    # dev.off()
}
gelman.diag(output)
# summary statistics
summary(output)
```

```
# Posterior density plots
denplot(output, parms=c("THETA","LAMBDA"))
```
# A6.4 model.txt

```
model {
# == LIKELIHOOD === #for(i \text{ in } 1:n) {
TP[i] ~ ~ dbin(TPR[i], pos[i])FP[i] ~ ~ dbin(FPR[i], neg[i])
se[i] <- TPR[i]sp[i] <- 1-FPR[i]# === HIERARCHICAL PRIOR FOR TPR AND FPR === #
logit(TPR[i]) < - (theta[i] + 0.5*alpha[i]/b[i]logit(FPR[i]) \leq (theta[i] - 0.5*alpha[i]) *b[i]t[i] <- THETA + Z1[i]*gamma[1] + Z2[i]*gamma[2]
l[i] <- LAMBDA + Z1[i]*epsilon[1] + Z2[i]*epsilon[2]
b[i] <- exp((beta + Z1[i]*delta[1] + Z2[i]*delta[2])/2)
theta[i] \sim dnorm(t[i], prec[1])
alpha[i] \sim \text{dnorm}(l[i], \text{prec}[2])}
### === HYPER PRIOR DISTRIBUTIONS === ###
THETA \sim dunif (-10,10)
LAMBDA \sim dunif (-2,20)
beta \sim dunif (-5,5)
for(j in 1:2) {
gamma[j] ~ ~ dnorm(0, 0.01)#dunif(-10,10)
epsilon[j] ~ dnorm(0, 0.01)#dunif(-2,20)
delta[j] ~ dnorm(0, 0.01)#dunif(-5,5)
prec[i] \sim degamma(2.1, 2)tau.sq[j] <- 1/prec[j]
tau[j] <- pow(tau.sq[j], 0.5)
}
### === PARAMETERS OF INTEREST === ###
THETA Nephelometry <- THETA + gamma[1]
LAMBDA_Nephelometry <- LAMBDA + epsilon[1]
beta_Nephelometry <- beta + delta[1]
THETA ELISA <- THETA + gamma[2]
LAMBDA_ELISA <- LAMBDA + epsilon[2]
beta_ELISA <- beta + delta[2]
}
```
### **A6.5: Bayesian latent class meta-analysis model using rjags**

A6.5 R script # Data n11  $\lt$  - c(7, 6, 2, 5, 0, 1, 4, 3, 3, 1, 7, 35, 103, 1, 2, 22, 6, 25, 27, 15, 5, 2, 2, 11, 2, 0, 8, 3, 1) n10  $\langle -c(5, 4, 0, 0, 0, 0, 6, 0, 3, 0, 0, 5, 6, 1, 0, 1, 1, 3, 11, 3,$  9, 3, 0, 2, 4, 0, 2, 0, 2)  $n01 \leftarrow c(5, 4, 0, 1, 2, 0, 8, 1, 1, 0, 0, 1, 18, 2, 0, 5, 0, 20, 25,$  7, 10, 1, 1, 2, 2, 3, 5, 0, 0) n00 <- c(63, 115, 2, 44, 132, 4, 83, 250, 67, 14, 150, 119, 252, 107, 8, 31, 148, 687, 204, 205, 115, 53, 4, 118, 22, 16, 186, 28, 43) cell<-cbind(n11, n10, n01, n00)  $N$  <- length(cell[,1]) # Number of studies n <- rowSums(cell) # Study sample sizes  $dataList = list(cellecell, N=N, n=n)$ #Initial values initsList = list( list(  $mu = c(0,0)$ ,  $mu2 = c(0,0)$ ), list(  $mu = c(rnorm(1,0,2),rnorm(1,0,2))$ ,  $mu2 = c(rnorm(1,0,2),rnorm(1,0,2))$ ,  $list( mu = c(rnorm(1, 0, 2), rnorm(1, 0, 2))$ ,  $mu2 = c(rnorm(1, 0, 2), rnorm(1, 0, 2))$ , list(  $mu = c(rnorm(1,0,2),rnorm(1,0,2))$ ,  $mu2 = c(rnorm(1,0,2),rnorm(1,0,2))$ ,  $list( mu = c(rnorm(1, 0, 2), rnorm(1, 0, 2)), mu2 = c(rnorm(1, 0, 2), rnorm(1, 0, 2)))$ # Compile the model jagsModel = jags.model("model.txt",data=dataList,n.chains=5,inits=initsList, n.adapt=0) # Burn-in iterations update(jagsModel,n.iter=30000) # Parameters to be monitored parameters = c( "prev", "se", "sp", "Summary Se", "Summary Se2", "Summary Sp", "Summary\_Sp2") # Posterior samples output = coda.samples(jagsModel,variable.names=parameters,n.iter=300000, thin=10) # Plots to check convergence for(i in c(1,2,10,11)) { tiff(paste(parameters[i],".tiff",sep=""),width = 23, height = 23, units = "cm", res=200) par(oma=c(0,0,3,0)) layout (matrix  $(c(1, 2, 3, 3), 2, 2,$  byrow = TRUE)) denplot(output, parms=c(paste(parameters[i],sep="")), auto.layout=FALSE, main="(a)", xlab=paste(parameters[i],sep=""), ylab="Density") rmeanplot(output, parms=c(paste(parameters[i],sep="")), auto.layout=FALSE,  $main="b">$ ") title(xlab="Iteration", ylab="Running mean")

```
traplot(output, parms=c(paste(parameters[i],sep="")), auto.layout=FALSE, 
    main="(c)" title(xlab="Iteration", ylab=paste(parameters[i],sep=""))
    mtext(paste("Diagnostics for ", parameters[i],"",sep=""), side=3, line=1, 
    outer=TRUE, cex=2)
     dev.off()
 }
gelman.diag(output)
# summary statistics
summary(output[[1]]) 
# Posterior density plots
denplot(output, parms=c("Summary Se","Summary Sp"))
# SROC plot
par(mfrow=c(1,2))
SROC_rjags(X=output_LC, model="Bivariate",n=N, study_col1="blue", 
study col2=rgb(0, 0, 1, 0.15), dataset=cell, ref_std=FALSE, SROC_curve = F,
title="Latent Class meta-analysis", Sp.range=c(0.8,1))
mtext("Latent Class meta-analysis", side=3, line=1, outer=FALSE, cex=1.25)
SROC_rjags(X=output_Bivariate, model="Bivariate",n=N, study_col1="blue", 
study col2=rgb(0, 0, 1, 0.15), dataset=cbind(TP,FP,FN,TN),
ref std = TRUE, SROC curve = F, title="Standard bivariate meta-
analysis", Sp.random=c(0.8,1))mtext("Standard Bivariate meta-analysis", side=3, line=1, outer=FALSE, cex=1.25)
A6.5 model.txt
model {
#=================================================================
# LIKELIHOOD
#=================================================================
for(i \text{ in } 1:N) {
# The 4 cells in the two-by-two table of the new test vs. the imperfect reference 
standard in each study in the meta-analysis
cell[i,1:4] \sim dmulti(prob[i,1:4],n[i])
# Multinomial probabilities of the 4 cells of the two-by-two table expressed in 
terms of the disease prevalence (prev), the sensitivity (sel, se2) and
specificity (sp1, sp2) of the two tests and the covariance between them among 
disease positive (covs12) and disease negative (covc12) groups
se[i] <- p[1,i]sp[i] < -1-p[2,i]prob[i,1] \leftarrow prev[i] * (p[1,i] \rightarrow se2[i] \rightarrow covp[i] ) + (1-prev[i]) * (p[2,i]*(1 - sp2[i]) + cov[i])prob[i,2] <- prev[i]*(p[1,i] * (1-se2[i]) - covp[i]) + (1-prev[i])*(p[2,i]*sp2[i] - covn[i] )
prob[i,3] \leq prev[i] * (1-p[1,i]) * sel[i] - covp[i] + (1-prev[i]) * (1-p[1,i])p[2, i]) * (1 - sp2[i]) - covn[i] )prob[i,4] \leq prev[i] * ( (1-p[1,i]) * (1-se2[i]) + cov[i]) * (1-prev[i]) * (1-p[2,i]) *sp2[i] + covn[i] )
```

```
#=================================================================
# CONDITIONAL DEPENDENCE
#=================================================================
#=======================================
# upper limits of covariance parameters
#=======================================
us[i]<-min(se[i],se2[i])-(se[i]*se2[i]);
uc[i] < -min(sp[i], sp2[i]) - (sp[i]*sp2[i]);
ls[i] < - (1-se[i]) * (1-se2[i])lc[i] < - (1-sp[i]) * (1-sp2[i])#==============================================================
# prior distribution of transformed covariances on (0,1) range
#==============================================================
covp[i]~dunif(ls[i],us[i]);
covn[i]~dunif(lc[i],uc[i]);
 #=================================================================
# HIERARCHICAL PRIORS
#=================================================================
#=======================================
# Hierarchichal prior for xpert
#=======================================
logit(p[1, i]) \le -1[i, 1]logit(p[2, i]) < -1[i, 2]l[i,1:2] \sim \text{dmnorm}(\text{mu}[], T[,])#=======================================
# Prior distribution on prevalence
#=======================================
prev[i] ~ ~ dbeta(1,1)}
# ==================================
# Hierarchical prior for CULTURE
# ==================================
for(j in 1:N {
logit(se2[j]) <- l2[j,1]
logit(sp2[j]) <- l2[j,2]
12[j,1:2] ~ dmnorm(mu2[1:2], T2[1:2,1:2])
}
#=================================================================
############ HYPER PRIOR DISTRIBUTIONS ################
#=================================================================
### XPERT TEST
#=================================================================
### prior for the logit transformed sensitivity (mu[1]) and specificity (mu[2])
```

```
mu[1] \sim \text{dnorm}(0, 0.25)mu[2] \sim \text{dnorm}(0, 0.25)T[1:2,1:2]<-inverse(TAU[1:2,1:2])
#### BETWEEN-STUDY VARIANCE-COVARIANCE MATRIX
TAU[1,1] <- tau[1]*tau[1]
TAU[2,2] <- tau[2]*tau[2]TAU[1,2] \leq rho*tau[1]*tau[2]TAU[2,1] <- rho*tau[1]*tau[2]#### prec = between-study precision in the logit(sensitivity) and 
logit(specificity)
prec[1] \sim dgamma(2, 0.5)prec[2] \sim \text{dgamma}(2, 0.5)rho \sim dunif (-1, 1)####################### OTHER PARAMETERS OF INTEREST
#### SUMMARY SENSITIVITY AND SPECIFICITY OF XPERT
Summary_Se<-1/(1+exp(-mu[1]))
Summary_Sp<-1/(1+exp(-mu[2]))
#### BETWEEN STUDY VARIANCE IN THE LOGIT(SENSITIVITY) AND LOGIT(SPECIFICITY)
tau.sq[1] <- pow(tau[1], 2)
tau.sq[2] <- pow(tau[2], 2)
#### BETWEEN STUDY STANDARD DEVIATION IN THE LOGIT(SENSITIVITY) AND
LOGIT(SPECIFICITY)
tau[1]<-pow(prec[1], -0.5)tau[2]<-pow(prec[2], -0.5)#### PREDICTED SENSITIVITY AND SPECIFICITY OF XPERT IN A FUTURE STUDY
Predicted.l[1:2] \sim dmnorm(mu[],T[,])
Predicted Se <- 1/(1+exp(-Predicted.l[1]))
Predicted Sp <- 1/(1+exp(-Predicted.l[2]))
#=================================================================
### CULTURE TEST
#=================================================================
### prior for the logit transformed sensitivity (mu2[1]) and specificity (mu2[2])
mu2[1] \sim \text{dnorm}(0, 0.25)mu2[2] \sim \text{dnorm}(0, 0.25)T2[1:2,1:2]<-inverse(TAU2[1:2,1:2])
#### BETWEEN-STUDY VARIANCE-COVARIANCE MATRIX
TAU2[1,1] <- tau2[1]*tau2[1]
TAU2[2,2] <- tau2[2]*tau2[2]
TAU2[1,2] <- rho2*tau2[1]*tau2[2]
TAU2[2,1] <- rho2*tau2[1]*tau2[2]
#### prec = between-study precision in the logit(sensitivity) and 
logit(specificity)
prec2[1] \sim \text{dgamma}(2,0.5)prec2[2] \sim \text{dgamma}(2,0.5)
```

```
rho2 \sim dunif (-1,1)#=================================================================
# OTHER PARAMETERS OF INTEREST
#=================================================================
#### SUMMARY SENSITIVITY AND SPECIFICITY OF CULTURE
Summary_Se2<-1/(1+exp(-mu2[1]))
Summary Sp2<-1/(1+exp(-mu2[2]))#### BETWEEN STUDY STANDARD DEVIATION IN THE LOGIT(SENSITIVITY) AND
LOGIT(SPECIFICITY)
tau2[1] <-pow(prec2[1],-0.5)
tau2[2] <-pow(prec2[2],-0.5)
#### BETWEEN STUDY VARIANCE IN THE LOGIT(SENSITIVITY) AND LOGIT(SPECIFICITY)
tau.sq2[1] <- pow(tau2[1], 2)
tau.sq2[2] < - pow (tau2[2], 2)
#### PREDICTED SENSITIVITY AND SPECIFICITY OF CULTURE IN A FUTURE STUDY
Predicted Se2 <- 1/(1+exp(-Predicted.ls2))
Predicted_Sp2 <- 1/(1+exp(-Predicted.lc2))
Predicted.ls2 ~ dnorm(mu2[1],prec2[1])
Predicted.lc2 ~ dnorm(mu2[2],prec2[2])
}
```
# **Appendix 7: Meta-analysis of a single index test using Proc NLMIXED and MetaDAS in SAS to fit an HSROC model**

/\*\*\*\*\*\*\*\*\*\*\* Using Proc NLMIXED for the HSROC model \*\*\*\*\*\*\*\*\*\*\*\*\*\*\*\*\*\*/ /\* Import data. Note you should change the file path to where you saved the RF.csv file. \*/

#### **proc import** out=nishimura\_RF

datafile='U:\Handbook 2020\RF.csv'

```
dbms=csv
```
replace;

```
getnames=yes;
```
### **run**;

/\* Display the data \*/

#### **proc print**;

#### **run**;

/\* Create separate records for the diseased and non-diseased groups in each study. The variable dis is the disease indicator which takes the value 0.5 if diseased and -0.5 if not diseased. \*/

**data** nishimura\_RF;

set nishimura RF; dis=**0.5**; pos=tp; n=tp+fn; output; dis=-**0.5**; pos=fp; n=tn+fp; output;

#### **run**;

/\* Ensure that both records for a study are clustered together.  $*/$ 

**proc sort** data=nishimura\_RF;

by study id dis;

#### **run**;

/\* Run the Rutter and Gatsonis HSROC model with no covariates. Request covariance matrices for model parameters ("COV"). Using the PARMS statement, specify starting values for all model parameters to be estimated. Ensure that the variances of the random effects cannot be negative by using the BOUNDS statement. The random effects for accuracy (ua) and threshold (ut) are assumed to be approximately normally distributed, both with mean zero and with variances s2ua and s2ut respectively. The covariance of the random effects is set to 0 in the RANDOM statement. \*/

**proc nlmixed** data=nishimura\_RF cov;

```
parms alpha=2 theta=-1 beta=0 s2ua=0 s2ut=0;
bounds s2ua>=0;
bounds s2ut>=0;
logitp = (theta + ut + (alpha + ua) *dis) * exp(-(beta) *dis);
p = exp(logitp) / (1+exp(logitp));
model pos \sim binomial(n,p);
```

```
random ut ua ~ normal([0,0],[s2ut,0,s2ua]) subject=study_id 
out=randeffs;
```
#### **run**;

```
/* Using the ESTIMATE statement to estimate sensitivity at a fixed value of 
specificity. The ECOV option requests covariance matrices for additional 
estimates. Estimate sensitivity at fixed specificities of 80%, 87% and 
93%.*/
```
#### **proc nlmixed** data=nishimura\_RF ecov cov;

```
/* set starting values for all model parameters to be estimated */
parms alpha=2 theta=-1 beta=0 s2ua=0 s2ut=0;
bounds s2ua>=0;
bounds s2ut>=0;
logitp = (theta + ut + (alpha + ua) *dis) * exp(-(beta) *dis);
p = exp(logitp) / (1+exp(logitp));
model pos \sim binomial(n,p);
random ut ua ~ normal([0,0],[s2ut,0,s2ua]) subject=study_id 
out=randeffs;
estimate 'E(logitSe_sp80)' alpha*exp(-0.5*beta)+log(0.20/0.80)*exp(-
beta);
estimate 'E(logitSe_sp87)' alpha*exp(-0.5*beta)+log(0.13/0.87)*exp(-
hat):
estimate 'E(logitSe_sp93)' alpha*exp(-0.5*beta)+log(0.07/0.93)*exp(-
beta);
```
#### **run**;

/\*\*\*\*\*\*\*\*\*\*\* Using MetaDAS for the HSROC model \*\*\*\*\*\*\*\*\*\*\*\*\*\*\*\*\*\*\*\*\*/

/\* The INCLUDE statement specifies the path and name of the SAS file containing the macro. \*/

```
%include 'U:\1 Projects-Ongoing\METADAS macro\METADAS v1.3\Metadas 
v1.3.sas';
```
/\* The code below uses only 4 of the input parameters available in MetaDAS to perform the meta-analysis of RF using the HSROC model (method=h). Note the default method in MetaDAS is the HSROC model so it is not necessary to state this option when fitting the HSROC model. The input parameter logfile is very useful. If the content of the log window is saved to a file, the tables metadas errors, metadas warnings and metadas modfail are produced and can be used for identifying problems with the model or macro instead of going through the entire log. \*/

```
%metadas(dtfile= 'U:\Handbook 2020\RF.csv', logfile='U:\Handbook 2020\RF 
log.log', method=h, rfile ='U:\Handbook 2020\RF results.rtf');
```
**run**;

# **Appendix 8: Bivariate meta-regression using Proc NLMIXED and MetaDAS in SAS – investigation of CCP generation**

/\* Import data. Note you should change the file path to where you saved the anti-CCP.csv file. \*/

```
proc import out=nishimura_accp
```
datafile='U:\Handbook 2020\anti-CCP.csv'

dbms=csv replace;

getnames=yes;

#### **run**;

### **proc print**;

### **run**;

/\* Create two separate records for the true results in each study, the first for the diseased group, and the second for the non-diseased group. The variable sens is an indicator which takes the value 1 if true=true positives and 0 otherwise, the variable spec is also an indicator that takes the value 1 if true =true negatives and 0 otherwise. \*/

#### **data** nishimura\_accp;

```
set nishimura accp;
sens=1; spec=0; true=tp; n=tp+fn; output;
sens=0; spec=1; true=tn; n=tn+fp; output;
```
#### **run**;

```
/* Ensure that both records for a study are clustered together. */
```
**proc sort** data=nishimura\_accp;

by study id;

#### **run**;

```
/* Run the bivariate model with no covariates. */
```
**proc nlmixed** data=nishimura\_accp cov ecov;

```
parms msens=1 to 2 by 0.5 mspec=2 to 4 by 0.5 s2usens=0.2 s2uspec=0.6
covsesp=0;
bounds s2usens>=0;
bounds s2uspec>=0;
logitp = (msens + usens) * sens + (mspec + uspec) * spec;p = exp(logitp) / (1+exp(logitp));
model true \sim binomial(n,p);
random usens uspec ~ normal([0,0],[s2usens,covsesp,s2uspec])
subject=study id out=randeffs;
estimate 'logLR+' log((exp(msens)/(1+exp(msens)))/(1-(
exp(mspec)/(1+exp(mspec)))));
estimate 'logLR-' log((1-
(exp(msens)/(1+exp(msens))))/(exp(mspec)/(1+exp(mspec))));
```
**run**;

/\* Check assumption of normality for the random effects. \*/

**proc univariate** data=randeffs plot normal;

```
class effect;
var estimate;
```
**run**;

```
/*** META-REGRESSION FOR INVESTIGATIONS OF HETEROGENEITY AND TEST 
COMPARISONS ***/
/* Create a dummy variable for CCP generation, coded as 0 for 'CCP1' (the 
referent generation) and coded as 1 for 'CCP2'. This new variable is added 
to the dataset set created above. */
data nishimura_accp; 
      set nishimura accp;
      ccpg=0;
      if generation ="CCP2" then ccpg=1;
```
**run**;

```
/***************** PART I: Model with equal variances *******************/
```
/\* Add the covariate CCPG to the model to allow both sensitivity and specificity to be associated with generation of the test. Estimate logit(sensitivity) and logit(specificity) for CCP2 (their correlation will be output because of the "ecov" option for nlmixed), and also log likelihood ratios for CCP1 and CCP2. \*/

**proc nlmixed** data=nishimura\_accp cov ecov;

```
parms msens=1 mspec=2 s2usens=0.2 s2uspec=0.6 covsesp=0 se2=0 sp2=0;
 bounds s2usens>=0;
 bounds s2uspec>=0;
 logitp=(msens+usens+se2*ccpg)*sens+(mspec+uspec+sp2*ccpg)*spec;
p = exp(logitp) / (1+exp(logitp));
model true \sim binomial(n,p);
 random usens uspec ~ normal([0,0], [s2usens,covsesp,s2uspec]) 
subject=study id out=randeffs;
estimate 'logitsens CCP2' msens + se2;
estimate 'logitspec CCP2' mspec + sp2;
estimate 'logLR+ CCP1' log((exp(msens)/(1+exp(msens)))/(1-
(exp(mspec)/(1+exp(mspec)))));
estimate 'logLR- CCP1' log((1-
(exp(msens)/(1+exp(msens))))/(exp(mspec)/(1+exp(mspec))));
estimate 'logLR+ CCP2' log((exp(msens+se2)/(1+exp(msens+se2)))/(1-
(exp(mspec+sp2)/(1+exp(mspec+sp2)))));
estimate 'logLR- CCP2' log((1-
```

```
(exp(msens+se2)/(1+exp(msens+se2))))/(exp(mspec+sp2)/(1+exp(mspec+sp2
      ))));
run;
/* Check assumption of normality for the random effects. */
proc univariate data=randeffs plot normal;
   class effect;
  var estimate;
run;
/*** Using MetaDAS for bivariate meta-regression ***/
/* The INCLUDE statement specifies the path and name of the SAS file 
containing the macro. Do not need to run this again if included previously 
by running the code above. */
%include 'U:\1 Projects-Ongoing\METADAS macro\METADAS v1.3\Metadas 
v1.3.sas';
/* The additional options to add to the code are the ones for the covariate
(covariate=generation) and type of effect (cveffect), i.e. covariate terms 
for both sensitivity and specificity (cveffect=sesp), for only sensitivity 
(cveffect=se) or for only specificity (cveffect=sp). */
%metadas(dtfile= 'U:\Handbook 2020\anti-CCP.csv', logfile='U:\Handbook 
2020\anti-CCP regression log.log', method=b, cveffect=sesp, covariate = 
generation, rfile ='U:\Handbook 2020\anti-CCP regression results.rtf');
run;
/**************** PART II: Model with unequal variances *****************/
/*Meta-analysis of CCP1 */
proc nlmixed data=nishimura_accp cov ecov;
      parms msens=1 mspec=2 s2usens=0.5 s2uspec=0.5 covsesp=0.1;
      where ccpg=0;
       bounds s2usens>=0;
       bounds s2uspec>=0;
       logitp=(msens+usens)*sens+(mspec+uspec)*spec;
      p = exp(logitp) / (1+exp(logitp));
      model true \sim binomial(n,p);
       random usens uspec ~ normal([0,0], [s2usens,covsesp,s2uspec]) 
      subject=study id out=randeffs;
run;
/*Meta-analysis of CCP2 */
proc nlmixed data=nishimura_accp cov ecov;
      parms msens=1 mspec=2 s2usens=0.5 s2uspec=0.5 covsesp=0.1;
      where ccpg=1;
       bounds s2usens>=0;
       bounds s2uspec>=0;
```

```
 logitp=(msens+usens)*sens+(mspec+uspec)*spec;
p = exp(logitp) / (1+exp(logitp));
model true \sim binomial(n, p);
 random usens uspec ~ normal([0,0], [s2usens,covsesp,s2uspec]) 
subject=study id out=randeffs;
```
**run**;

/\* Easier for obtaining the required parameter estimates and covariances, and also for extending beyond binary variables if dummy variables are created for every subgroup of the covariate. \*/

**data** nishimura\_accp;

```
set nishimura accp;
ccpg1=0;
ccpg2=0;
if generation ="CCP1" then ccpg1=1; 
if generation ="CCP2" then ccpg2=1;
```
#### **run**;

/\* Fitting model with unequal variances.

The analysis did not converge with the default optimization technique (a quasi-Newton technique) and so the technique was changed to the Newton-Raphson technique specified as "tech=newrap". Due to the change in the format of the regression equation compared to how it was specified for

model 1, the ESTIMATE statements can be used to obtain the differences in the mean logits for sensitivity and specificity of CCP1 and CCP2 along with P values based on Wald statistics. \*/

**proc nlmixed** data=nishimura\_accp cov ecov tech=newrap;

```
parms msens1=0.1 mspec1=2 s2usens1=0.5 s2uspec1=0.5 covsesp1=0.1
      msens2=1 mspec2=-0.2 s2usens2=0.5 s2uspec2=0.5 covsesp2=0.1;
 bounds s2usens1>=0;
 bounds s2uspec1>=0;
 bounds s2usens2>=0;
 bounds s2uspec2>=0;
logitp=((msens1+usens1)*ccpg1+(msens2+usens2)*ccpg2)*sens+
((mspec1+uspec1)*ccpg1+(mspec2+uspec2)*ccpg2)*spec;
p = exp(logitp) / (1+exp(logitp));
model true \sim binomial(n,p);
random usens1 uspec1 usens2 uspec2 ~ normal([0,0,0,0], 
[s2usens1,covsesp1,s2uspec1,0,0,s2usens2,0,0,covsesp2,s2uspec2]) 
subject=study id out=randeffs;
estimate 'Diff logitsens CCP2-CCP1' msens2-msens1;
estimate 'Diff logitspec CCP2-CCP1' mspec2-mspec1;
estimate 'logLR+ CCP1' log((exp(msens1)/(1+exp(msens1)))/(1-(
exp(mspec1)/(1+exp(mspec1)))));
```

```
estimate 'logLR- CCP1' log((1-
      (exp(msens1)/(1+exp(msens1))))/(exp(mspec1)/(1+exp(mspec1))));
      estimate 'logLR+ CCP2' log((exp(msens2)/(1+exp(msens2)))/(1-
      (exp(mspec2)/(1+exp(mspec2)))));
      estimate 'logLR- CCP2' log((1-
      (exp(msens2)/(1+exp(msens2))))/(exp(mspec2)/(1+exp(mspec2))));
run;
/* Check assumption of normality for the random effects. */
proc univariate data=randeffs plot normal;
  class effect;
```
var estimate;

**run**;

# **Appendix 9: Bivariate meta-regression using Proc NLMIXED in SAS – comparison of CT and MRI for CAD**

```
/**************** META-REGRESSION FOR TEST COMPARISONS **************/
/* Import data. Note you should change the file path to where you saved the 
schuetz.csv file. */
proc import out=schuetz
      datafile='U:\Handbook 2020\schuetz.csv'
      dbms=csv replace;
      getnames=yes;
run;
```
/\* Create a two separate records for the true results in each study, the first for the diseased group, and the second for the non-diseased group. The variable sens is an indicator which takes the value 1 if true=true positives and 0 otherwise, the variable spec is also an indicator that takes the value 1 if true =true negatives and 0 otherwise. \*/

```
data schuetz;
```

```
set schuetz;
testtype=0;
if test ="CT" then testtype=1;
sens=1; spec=0; true=tp; n=tp+fn; output;
sens=0; spec=1; true=tn; n=tn+fp; output;
```
**run**;

/\* Ensure that both records for a study are clustered together.  $*/$ 

**proc sort** data=schuetz;

by study id test;

**run**;

/\* Run the bivariate model with no covariates

```
The "cov" option requests that a covariance matrix is printed for all model 
parameter estimates.
```
The "ecov" option requests a covariance matrix for all additional estimates that are computed. \*/

**proc nlmixed** data=schuetz cov ecov;

```
parms msens=2 mspec=1 s2usens=0 s2uspec=0 covsesp=0 ;
logitp=(msens+usens)*sens+(mspec+uspec)*spec;
p = exp(logitp)/(1+exp(logitp)); 
model true \sim binomial(n,p);
random usens uspec ~ normal([0,0],[s2usens,covsesp,s2uspec]) 
subject=study id out=randeffs;
```
**run**;

```
/* Bivariate model with test as a covariate, variances of the random 
effects are assumed not to vary by test type. */
proc nlmixed data=schuetz cov ecov;
      parms msens=2 mspec=1 s2usens=0 s2uspec=0 covsesp=0 se_CT=1 sp_CT=0;
```

```
logitp=(msens+usens+se_CT*testtype)*sens+(mspec+uspec+sp_CT*testtype)
*spec;
p = exp(logitp) / (1+exp(logitp));
model true \sim binomial(n,p);
random usens uspec ~ normal([0,0],[s2usens,covsesp,s2uspec]) 
subject=study id out=randeffs;
estimate 'logitsens CT' msens + se_CT;
estimate 'logitspec CT' mspec + sp_CT;
```
#### **run**;

```
/* Check assumption of normality for the random effects. */
proc univariate data=randeffs plot normal;
```

```
 class effect;
```
var estimate;

### **run**;

```
/* Bivariate model with effect of test type on only sensitivity. */
proc nlmixed data=schuetz cov ecov;
      parms msens=2 mspec=1 s2usens=0 s2uspec=0 covsesp=0 se_CT=1 ;
      logitp=(msens+usens+se_CT*testtype)*sens+(mspec+uspec)*spec;
      p = exp(logitp) / (1+exp(logitp));
      model true \sim binomial(n,p);
      random usens uspec ~ normal([0,0],[s2usens,covsesp,s2uspec]) 
      subject=study id out=randeffs;
run;
```

```
/* Bivariate model with effect of test type on only specificity. */
proc nlmixed data=schuetz cov ecov;
      parms msens=2 mspec=1 s2usens=0 s2uspec=0 covsesp=0 sp_CT=0;
      logitp=(msens+usens)*sens+(mspec+uspec+sp_CT*testtype)*spec;
      p = exp(logitp) / (1+exp(logitp));
      model true \sim binomial(n,p);
      random usens uspec ~ normal([0,0],[s2usens,covsesp,s2uspec]) 
      subject=study id out=randeffs;
```

```
/***************** DIRECT COMPARISONS *************************/
/* Create new dataset of studies with within-study comparison of CT and 
MRI. "indirect" is a binary variable in the dataset coded 1 if the study 
evaluated only one test (CT or MRI) and 0 if both tests were evaluated in a 
study. */
data schuetz_direct;
      set schuetz;
      where indirect=0;
run;
/* Fit bivariate model without covariate. */
proc nlmixed data=schuetz_direct cov ecov;
      parms msens=2 mspec=1 s2usens=0 s2uspec=0 covsesp=0;
      logitp=(msens+usens)*sens+(mspec+uspec)*spec;
      p = exp(logitp) / (1+exp(logitp));
      model true \sim binomial(n,p);
      random usens uspec ~ normal([0,0],[s2usens,covsesp,s2uspec]) 
      subject=study id out=randeffs;
run;
/* Fit bivariate model without covariate - Attempt 1: increasing the number
of quadrature points to 10 using option qpoints. */
proc nlmixed data=schuetz_direct cov ecov qpoints=10;
      parms msens=2 mspec=1 s2usens=0 s2uspec=0 covsesp=0;
      logitp=(msens+usens)*sens+(mspec+uspec)*spec;
      p = exp(logitp) / (1+exp(logitp));
      model true \sim binomial(n,p);
      random usens uspec ~ normal([0,0],[s2usens,covsesp,s2uspec]) 
      subject=study id out=randeffs;
run;
/* Fit bivariate model without covariate - Attempt 2: changing the 
optimization technique from the default quasi-Newton technique to the 
Newton-Raphson technique. */
proc nlmixed data=schuetz_direct cov ecov tech=newrap;
      parms msens=2 mspec=1 s2usens=0 s2uspec=0 covsesp=0;
      logitp=(msens+usens)*sens+(mspec+uspec)*spec;
      p = exp(logitp) / (1+exp(logitp));
      model true ~ binomial(n,p);
      random usens uspec ~ normal([0,0],[s2usens,covsesp,s2uspec]) 
subject=study id out=randeffs;
```
# **run**; /\* Fit bivariate model without covariate - Attempt 3: grid search for starting values for parameters. \*/ **proc nlmixed** data=schuetz\_direct cov ecov; parms msens=**2** to **3** by **0.2** mspec=**1** to **2** by **0.2** s2usens=**0** to **0.2** by **0.05** s2uspec=**0** to **1** by **0.1** covsesp=-**0.1** to **0.1** by **0.05**; logitp=(msens+usens)\*sens+(mspec+uspec)\*spec;  $p = exp(logitp) / (1+exp(logitp))$ ; model true  $\sim$  binomial(n,p); random usens uspec ~ normal([**0**,**0**],[s2usens,covsesp,s2uspec]) subject=study id out=randeffs; **run**; /\* Fit bivariate model without covariate - Attempt 4: set boundary **proc nlmixed** data=schuetz\_direct cov ecov; parms msens=**2** mspec=**1** s2usens=**0** s2uspec=**0** covsesp=**0**; bounds s2usens>=**0**; bounds s2uspec>=**0**;

```
constraints for the variance parameters. */
```
logitp=(msens+usens)\*sens+(mspec+uspec)\*spec;

```
p = exp(logitp) / (1+exp(logitp));
```

```
model true ~ binomial(n,p);
```

```
random usens uspec ~ normal([0,0],[s2usens,covsesp,s2uspec]) 
subject=study id out=randeffs;
```
#### **run**;

```
/* Fit bivariate model without covariate - Attempt 5: set boundary 
constraints for the variance parameters, and change starting values for the 
variance parameters. */
```
**proc nlmixed** data=schuetz\_direct cov ecov;

```
parms msens=2 mspec=1 s2usens=0.1 s2uspec=0.1 covsesp=0;
bounds s2usens>=0;
bounds s2uspec>=0;
logitp=(msens+usens)*sens+(mspec+uspec)*spec;
p = exp(logitp) / (1+exp(logitp));
model true \sim binomial(n,p);
random usens uspec ~ normal([0,0],[s2usens,covsesp,s2uspec]) 
subject=study id out=randeffs;
estimate 'Corr(logits)' covsesp/(SQRT(s2usens)*SQRT(s2uspec)) ;
```
**run**;

/\*\*\*\*\*\*\*\* SIMPLIFYING THE BIVARIATE MODEL TO UNIVARIATE MODELS \*\*\*\*\*\*\*\*\*/

```
/* Simplify the bivariate model to 2 univariate random-effects logistic 
regression models by removing the covariance parameter. */
```
**proc nlmixed** data=schuetz\_direct cov ecov;

```
parms msens=2 mspec=1 s2usens=0.1 s2uspec=0.1;
```

```
bounds s2usens>=0;
bounds s2uspec>=0;
logitp=(msens+usens)*sens+(mspec+uspec)*spec;
p = exp(logitp) / (1+exp(logitp));
model true \sim binomial(n,p);
random usens uspec ~ normal([0,0],[s2usens,0,s2uspec]) 
subject=study id out=randeffs;
```
#### **run**;

/\* Simplify the bivariate model further by removing the variance parameter for logit sensitivity, i.e. fixed effect for sensitivity. \*/

**proc nlmixed** data=schuetz\_direct cov ecov;

```
parms msens=2 mspec=1 s2uspec=0.1;
bounds s2uspec>=0;
logitp=(msens)*sens+(mspec+uspec)*spec;
p = exp(logitp) / (1+exp(logitp));
model true \sim binomial(n,p);
random uspec ~ normal([0], [s2uspec]) subject=study id out=randeffs;
```
#### **run**;

```
/* Fit the simplified model with covariate terms for both sensitivity and 
specificity. Random effects only for specificity. */
```

```
proc nlmixed data=schuetz_direct cov ecov qpoints=10;
```

```
parms msens=2 mspec=1 s2uspec=0.1 se_CT=0 sp_CT=0;
```

```
bounds s2uspec>=0;
```

```
logitp=(msens+se_CT*testtype)*sens+(mspec+uspec+sp_CT*testtype)*spec;
```

```
model true \sim binomial(n,p);
```
 $p = exp(logitp) / (1+exp(logitp))$ ;

```
random uspec ~ normal([0], [s2uspec]) subject=study id out=randeffs;
```

```
estimate 'logitsens CT' msens + se_CT;
```

```
estimate 'logitspec CT' mspec + sp_CT;
```

```
/* Fit the model with covariate terms only for specificity. Random effects
only for specificity. */
```

```
proc nlmixed data=schuetz_direct cov ecov;
```

```
parms msens=2 mspec=1 s2uspec=0.1 sp_CT=0;
bounds s2uspec>=0;
```

```
logitp=(msens)*sens+(mspec+uspec+sp_CT*testtype)*spec;
p = exp(logitp) / (1+exp(logitp));
model true \sim binomial(n,p);
random uspec ~ normal([0], [s2uspec]) subject=study id out=randeffs;
```
**run**;

```
/* Fit bivariate model with covariate terms only for sensitivity. Random 
effects only for specificity. */
proc nlmixed data=schuetz_direct cov ecov;
      parms msens=2 mspec=1 s2uspec=0.1 se_CT=0;
      bounds s2uspec>=0;
      logitp=(msens+se_CT*testtype)*sens+(mspec+uspec)*spec;
      p = exp(logitp) / (1+exp(logitp));
      model true \sim binomial(n,p);
      random uspec ~ normal([0],[s2uspec]) subject=study id out=randeffs;
```
# **Appendix 10: Bivariate meta-regression using meqrlogit (or xtmelogit) in Stata – investigation of CCP generation**

/\* Set your working directory to the appropriate drive where you saved the file "anti-ccp.csv". Replace "U:\Handbook 2020" with your path. \*/ cd "U:\Handbook 2020" \*\*\*\*\*\*\*\*\*\*\*\*\*\* 1. IMPORT DATA \*\*\*\*\*\*\*\*\* \*\*\* Read in the data from the .csv file. Note you should change the file path to where you saved the anti-CCP.csv file. \*\*\* insheet using "U:\Handbook 2020\anti-CCP.csv", comma clear \*\*\* Produce a summary of the dataset to check data import was ok. \*\*\* describe /\*\*\*\*\*\*\*\*\*\*\*\*\* 2. SET UP THE DATA BEFORE THE META-ANALYSIS Generate 5 new variables of type long. We need these before we can reshape the data. • n1 is number diseased • n0 is number without disease • true1 is number of true positives • true0 is the number of true negatives • study is the unique identifier for each study. n will generate a sequence of numbers. \*/ gen long n1=tp+fn gen long n0=fp+tn gen long true1=tp gen long true0=tn gen long recordid= \_n \*\*\* Convert data from wide to long form. \*\*\* reshape long n true, i(recordid) j(sens) \*\*\* Generate a new binary variable spec of type byte that takes the value 0 when sens=1 and vice versa. \*\*\* gen byte spec=1-sens \*\*\* Sort data to ensure studies are clustered together first by study. \*\*\* sort studyid \*\*\*\*\* 3. META-REGRESSION - USING meqrlogit WITH A COVARIATE \*\*\*\*\*\*\*\*\* \*\*\* Replace meqrlogit with xtmelogit if that is the command available in your version of Stata. \*\*\* \*\*\* Create dummy variables for the covariate anti-CCP generation. \*\*\* gen se1=0 gen sp1=0 gen se2=0 gen sp2=0

replace se1=1 if generation=="CCP1" & sens==1 replace sp1=1 if generation=="CCP1" & spec==1 replace se2=1 if generation=="CCP2" & sens==1 replace sp2=1 if generation=="CCP2" & spec==1

/\*\*\* Perform meta-analysis for each generation of anti-CCP and examine the variances of the random effects. Are they similar so that common/equal variances can be assumed in the meta-regression model or are they very different? \*\*\*/

\*\*\* Perform meta-analysis for CCP1 \*\*\*

meqrlogit true sens spec if generation=="CCP1", nocons|| studyid: sens spec, nocons cov(un) binomial(n) refineopts(iterate(3)) intpoints(5) variance

\*\*\* Perform meta-analysis for CCP2 \*\*\*

meqrlogit true sens spec if generation=="CCP2", nocons|| studyid: sens spec, nocons cov(un) binomial(n) refineopts(iterate(3)) intpoints(5) variance

/\*\*\* PART I: ANALYSES WITH COVARIATE GENERATION ASSUMING EQUAL VARIANCES \*\*\*/

\*\*\* Fit the model without the covariate. \*\*\*

meqrlogit true sens spec, nocons || studyid: sens spec, nocons cov(un) binomial(n) refineopts(iterate(3)) intpoints(5) variance nolr

\*\*\* Store the estimates of the log likelihood from the model above for doing the likeilhood ratio test later. \*\*\*

estimates store A

/\*\*\* Add covariate terms to the model for both logit sensitivity and logit specificity. This model assumes equal variances of the random effects for the logit sensitivities (and similarly for that of the logit specificities) for both generations of anti-CCP. \*\*\*/

meqrlogit true se1 se2 sp1 sp2, nocons || studyid: sens spec, nocons cov(un) binomial(n) refineopts(iterate(3)) intpoints(5) variance nolr

estimates store B

/\* Perform a likelihood ratio test comparing model (A) without covariate with model (B) that includes the covariate generation and assumes equal variances. Use the stored values in A and B. \*/

lrtest A B

\*\*\* Assume sensitivity is the same for both generations but allow specificity to vary with anti-CCP generation. \*\*\*

meqrlogit true sens sp1 sp2, nocons || studyid: sens spec, nocons cov(un) binomial(n) refineopts(iterate(3)) intpoints(5) variance nolr

estimates store C

/\* Perform a likelihood ratio test comparing model (C) that assumes sensitivity is the same for both generations but allows specificity to vary with generation with model (B) that allows both sensitivity and specificity to vary with anti-CCP generation. Use the stored values in B and C. \*/

lrtest B C

\*\*\* Assume specificity is the same for both generations but allow sensitivity to vary with anti-CCP generation. \*\*\*

```
meqrlogit true se1 se2 spec, nocons || studyid: sens spec, nocons cov(un) 
binomial(n) refineopts(iterate(3)) intpoints(5) variance nolr
estimates store D
/* Perform a likelihood ratio test comparing model (D) that assumes 
specificity is the same but allows sensitivity to vary with generation with 
model (B) that allows both sensitivity and specificity to vary with anti-
CCP generation. Use the stored values in B and D. */
lrtest B D 
*** Run the model with covariate terms for both sensitivity and
specificity) again. ***
meqrlogit true se1 se2 sp1 sp2, nocons || studyid: sens spec, nocons 
cov(un) binomial(n) refineopts(iterate(3)) intpoints(5) variance nolr
/* To find the covariance between the expected (mean) logit sensitivity and 
expected logit specificity, display contents of the variance-covariance 
matrix. */
matrix list e(V) 
*** Delete the program from Stata's memory if it exists already. ***
capture program drop renamematrix
*** Rename the elements of the coefficient and variance matrices. ***
program define renamematrix, eclass
      matrix mb = e(b)matrix mv = e(V)matrix colnames mb = logitse1: cons logitse2: cons logitsp1: cons
      logitsp2:_cons 
      matrix colnames mv = logitse1: cons logitse2: cons logitsp1: cons
      logitsp2:_cons 
      matrix rownames mv = logitse1: cons logitse2: cons logitsp1: cons
      logitsp2:_cons 
      ereturn post mb mv
end
*** Run the program. ***
renamematrix
*** Display summary estimates by taking the inverse logits of the mean 
logit sensitivity and mean logit specificity for each test. ***
diparm logitse1, label(Sensitivity CCP1) invlogit
diparm logitse2, label(Sensitivity CCP2) invlogit
diparm logitsp1, label(Specificity CCP1) invlogit
_diparm logitsp2, label(Specificity CCP2) invlogit 
*** Display other summary estimates derived using functions of the mean 
logit sensitivities and mean logit specificities. ***
_diparm logitse1 logitsp1, label(LR+ CCP1) ci(log) 
function(invlogit(@1)/(1-invlogit(@2))) derivative(exp(@2-
```

```
1)*invlogit(@1)^2/invlogit(@2) exp(@2)*invlogit(@1))
```
diparm logitse2 logitsp2, label(LR+ CCP2) ci(log) function(invlogit(@1)/(1-invlogit(@2))) derivative(exp(@2- 1)\*invlogit(@1)^2/invlogit(@2) exp(@2)\*invlogit(@1))

\_diparm logitse1 logitsp1, label(LR- CCP1) ci(log) function((1 invlogit(@1))/invlogit(@2)) derivative(exp(-@1)\*invlogit(@1)^2/invlogit(@2)  $exp(-01-02) * invlogit(01))$ 

\_diparm logitse2 logitsp2, label(LR- CCP2) ci(log) function((1 invlogit(@1))/invlogit(@2)) derivative(exp(-@1)\*invlogit(@1)^2/invlogit(@2)  $exp(-@1-@2)*invlogit(@1))$ 

/\*\*\* PART II: ANALYSES WITH COVARIATE GENERATION ALLOWING FOR UNEQUAL VARIANCES \*\*\*/

/\* As noted in the "Analysing and presenting results" chapter, the variances of the random effects were assumed to be the same for logit(sensitivity) and logit(specificity) for both generations of the test in the above analyses. This assumption can be investigated by fitting additional models as follows. A likelihood ratio test can be used to assess if separate variances are needed. \*/

\*\*\* Model with equal variances \*\*\*

meqrlogit true se1 se2 sp1 sp2, nocons || studyid: sens spec, nocons cov(un) binomial(n) refineopts(iterate(3)) intpoints(5) variance nolr

estimates store A

\*\*\* Assumption of equal variances for logit sensitivities and logit specificities may not be tenable so allow separate variances. \*\*\*

meqrlogit true se1 se2 sp1 sp2, nocons || studyid: se1 sp1, nocons cov(un) || studyid: se2 sp2, nocons cov(un) binomial(n) refineopts(iterate(3)) intpoints(5) variance nolr

estimates store B

lrtest A B

### **Stata output for model with equal variances**

```
cov(sens,spec) -.1963092 .0987386 -.3898334 -.002785
                var(spec) .5449808 .1824097 .2827983 1.050233
                var(sens) .3607972 .102521 .206725 .6296993
studyid: Unstructured
 Random-effects Parameters | Estimate Std. Err. [95% Conf. Interval]
       sp2 3.016265 .162807 18.53 0.000 2.697169 3.33536
       sp1 3.447135 .2993556 11.52 0.000 2.860409 4.033861
       se2 .866114 .1210208 7.16 0.000 .6289175 1.10331
       se1 -.0965806 .2205958 -0.44 0.662 -.5289404 .3357792
      true \begin{vmatrix} \text{Coeff.} & \text{Std. Err.} & \text{Z} & \text{P>}|\text{Z} \end{vmatrix} [95% Conf. Interval]
Log\text{ likelihood} = -267.01396 Prob > chi2 = 0.0000
Integration points = 5 Wald chi2(4) = 699.17max = 2
                                                     avg = 2.0min = 2Obs per group:
Group variable: studyid and the Number of groups = 37
Binomial variable: n
Mixed-effects logistic regression Number of obs = 74
Iteration 3: log likelihood = -267.01396
Iteration 2: log likelihood = -267.01396
Iteration 1: log likelihood = -267.01518
Iteration 0: log likelihood = -267.11828
Performing gradient-based optimization:
Iteration 3: log likelihood = -267.11828
Iteration 2: log likelihood = -267.86572
Iteration 1: log likelihood = -271.85015 (not concave)
Iteration 0: log likelihood = -276.0889
Refining starting values:
> binomial(n) refineopts(iterate(3)) intpoints(5) variance nolr
. meqrlogit true se1 se2 sp1 sp2, nocons || studyid: sens spec, nocons cov(un) ///
```
### **Stata output for model with unequal variances**

```
cov(se2,sp2) -.232604 .1302635 -.4879159 .0227078
                 var(sp2) .5660857 .2185455 .2656217 1.206426
                 var(se2) .4829672 .1529674 .2596101 .8984911
studyid: Unstructured
              cov(se1,sp1) -.0625768 .0793047 -.2180112 .0928576
                 var(sp1) \vert .483393 .3237828 .1300633 1.796578
                 var(se1) .0428519 .0331124 .0094239 .1948532
studyid: Unstructured
  Random-effects Parameters | Estimate Std. Err. [95% Conf. Intervall
        sp2 3.014642 .1655438 18.21 0.000 2.690182 3.339102
        sp1 3.458744 .2918493 11.85 0.000 2.88673 4.030758
        se2 .8725146 .1377378 6.33 0.000 .6025534 1.142476
        se1 -.0777962 .0937993 -0.83 0.407 -.2616395 .1060472
       true Coef. Std. Err. z P>|z| [95% Conf. Interval]
Log likelihood = -262.91611   Prob > chi2   = 0.0000
Integration points = 5 Wald chi2(4) = 669.25max = 2avg = 2.0min = 2Obs per group:
Group variable: studyid Q and Q and Q are Q are Q are Q are Q are Q are Q are Q are Q are Q are Q are Q are Q are Q are Q are Q are Q are Q are Q are Q are Q are Q are Q ar
Binomial variable: n
Mixed-effects logistic regression Number of obs = 74
Iteration 3: log likelihood = -262.91611Iteration 2: log likelihood = -262.91611
Iteration 1: log likelihood = -262.91643
Iteration 0: log likelihood = -263.00155
Performing gradient-based optimization:
Iteration 3: log likelihood = -263.00155Iteration 2: log likelihood = -264.0156
Iteration 1: log likelihood = -269.07163
Iteration 0: log likelihood = -276.25889 (not concave)
Refining starting values:
> || studyid: se2 sp2, nocons cov(un) binomial(n) refineopts(iterate(3)) intpoints(5) variance nolr
. meqrlogit true se1 se2 sp1 sp2, nocons || studyid: se1 sp1, nocons cov(un) ///
```
### **Likelihood ratio test comparing the two models**

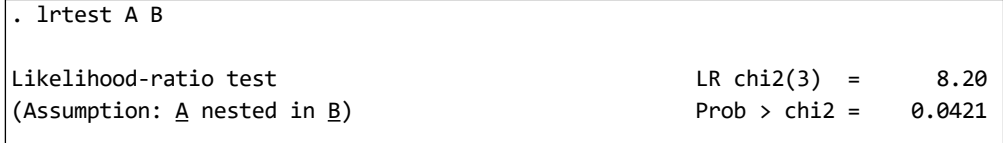

# **Appendix 11: Bivariate meta-regression using meqrlogit (or xtmelogit) in Stata – comparison of CT and MRI for CAD**

/\* Set your working directory to the appropriate drive where you saved the file schuetz.csv. Replace "U:\Handbook 2020" with the appropriate path for you. \*/ cd "U:\Handbook 2020" \*\*\*\*\*\*\*\*\*\*\*\*\*\*\*\*\* 1. IMPORT DATA \*\*\*\*\*\*\*\*\*\*\*\*\*\*\*\*\*\*\*\*\*\*\*\*\*\*\*\*\*\*\*\*\*\*\*\* \*\*\* Read in the data from the .csv file. \*\*\* insheet using "schuetz.csv", comma clear \*\*\* Produce a summary of the dataset to check data import was ok. \*\*\* describe

\*\*\*\*\*\*\*\*\*\*\*\*\*\*\*\* 2. SET UP THE DATA BEFORE THE META-ANALYSIS \*\*\*\*\*\*\*\*\*\*\*\*\*\*\* /\* Generate 5 new variables of type long. We need these before we can reshape the data.

- n1 is number diseased
- n0 is number without disease
- true1 is number of true positives
- true0 is the number of true negatives

study is the unique identifier for each study (and test if a study evaluated more than one test).  $n$  will generate a sequence of numbers. \*/ gen long n1=tp+fn gen long n0=fp+tn gen long true1=tp gen long true0=tn gen long recordid= \_n \*\*\* Reshape the data from wide to long format. \*\*\* reshape long n true, i(recordid) j(sens) \*\*\* Sort data by study and test variables to cluster the records per study together. \*\*\* gen byte spec=1-sens sort study\_id test

\*\*\*\*\*\*\*\*\*\* 3. TEST COMPARISON - META-REGRESSION APPROACH \*\*\*\*\*\*\*\*\*\*\*\*\*\*\*\*\* \*\*\* Create dummy variables for the covariate test. \*\*\* gen seCT=0 gen spCT=0 gen seMRI=0 gen spMRI=0 replace seCT=1 if test=="CT" & sens==1

replace spCT=1 if test=="CT" & spec==1 replace seMRI=1 if test=="MRI" & sens==1 replace spMRI=1 if test=="MRI" & spec==1

#### \*\*\* Meta-analysis of CT \*\*\*

meqrlogit true sens spec if test=="CT", nocons ||study\_id: sens spec, nocons cov(un) binomial(n) refineopts(iterate(3)) intpoints(5) variance

\*\*\* Meta-analysis of MRI \*\*\*

meqrlogit true sens spec if test=="MRI", nocons ||study\_id: sens spec, nocons cov(un) binomial(n) refineopts(iterate(3)) intpoints(5) variance

/\*\*\* PART I: ANALYSES WITH COVARIATE TEST ASSUMING EQUAL VARIANCES \*\*\*/

\*\*\* Fit the model without the covariate. \*\*\*

meqrlogit true sens spec, nocons ||study\_id: sens spec, nocons cov(un) binomial(n) refineopts(iterate(3)) intpoints(5) variance nolr

\*\*\* Store the estimates of the log likelihood from the model above for doing the likelihood ratio test later. \*\*\*

estimates store A

\*\*\* Add covariate terms to the model for both logit sensitivity and logit specificity. This model assumes equal variances for both tests. \*\*\*

meqrlogit true seCT seMRI spCT spMRI, nocons ||study\_id: sens spec, nocons cov(un) binomial(n) refineopts(iterate(3)) intpoints(5) variance nolr

estimates store B

/\* Perform a likelihood ratio test comparing the model (A) without covariate with the model (B) that includes the covariate test and assumes equal variances for each test. Use the stored values in A and B. \*/

lrtest A B

\*\*\* Assume sensitivity is the same for CT and MRI but allow specificity to vary with test type. \*\*\*

meqrlogit true sens spCT spMRI, nocons ||study\_id: sens spec, nocons cov(un) binomial(n) refineopts(iterate(3)) intpoints(5) variance nolr

estimates store C

/\* Perform a likelihood ratio test comparing the model (C) that assumes sensitivity is the same for CT and MRI but allows specificity to vary with test type with the model (B) that allows both sensitivity and specificity to vary with test. Use the stored values in B and C. \*/

lrtest B C

\*\*\* Assume specificity is the same for CT and MRI but allow sensitivity to vary with test type. \*\*\*

meqrlogit true seCT seMRI spec, nocons ||study\_id: sens spec, nocons cov(un) binomial(n) refineopts(iterate(3)) intpoints(5) variance nolr

estimates store D

/\* Perform a likelihood ratio test comparing the model (D) that assumes specificity is the same for CT and MRI but allows sensitivity to vary with test type with the model (B) that allows both sensitivity and specificity to vary with test. Use the stored values in B and D.  $*/$ 

lrtest B D /\*\*\* PART II: ANALYSES WITH COVARIATE TEST AND UNEQUAL VARIANCES \*\*\*/ /\* Having looked at the variances assumption of equal variances may not be appropriate. There was a marked difference in the variances for the logit specificities in the 2 meta-analyses so let's fit a model with separate variances for the logits for each test. \*/ \*\*\* Fit model (E) with covariate test and separate variances for the tests. \*\*\* meqrlogit true seCT seMRI spCT spMRI, nocons ||study\_id: seCT spCT, nocons cov(un) ||study\_id: seMRI spMRI, nocons cov(un) binomial(n) refineopts(iterate(3)) intpoints(5) variance nolr estimates store E /\* Perform a likelihood ratio test comparing the model (B) that assumes equal variances with the model (E) that allows for separate variances for each test. Use the stored values in B and E. \*/ lrtest B E /\* Perform a likelihood ratio test comparing the model (A) without covariate with the model (E) that includes the covariate test and allows for separate variances for each test. Use the stored values in A and E. \*/ lrtest A E /\* To find the covariance between the estimated mean logit sensitivity and mean logit specificity for each test, display contents of the variancecovariance matrix. \*/ matrix list e(V) /\*\*\* The nlcom command in Stata post-estimation of the regression model. The nlcom command uses nonlinear combinations of the parameter estimates to compute point estimates and their standard errors are computed using the delta method. \*\*\*/ \*\*\* To compute absolute differences \*\*\* nlcom diff\_sensitivity: invlogit(\_b[seCT])-invlogit(\_b[seMRI]) nlcom diff specificity: invlogit( b[spCT])-invlogit( b[spMRI]) \*\*\* To compute ratios \*\*\* nlcom log relative sensitivity: log(invlogit( b[seCT]))log(invlogit(\_b[seMRI])) nlcom log relative specificity: log(invlogit( b[spCT]))log(invlogit( b[spMRI])) \*\*\* Delete the program from Stata's memory if it exists already. \*\*\* capture program drop renamematrix \*\*\* Rename the elements of the coefficient and variance matrices. \*\*\* program define renamematrix, eclass  $matrix mb = e(b)$  $matrix mv = e(V)$ matrix colnames mb = logitseCT: cons logitseMRI: cons logitspCT: cons logitspMRI:\_cons

matrix colnames mv = logitseCT: cons logitseMRI: cons logitspCT: cons logitspMRI: cons matrix rownames my = logitseCT: cons logitseMRI: cons logitspCT: cons logitspMRI: cons ereturn post mb mv end \*\*\* Run the program. \*\*\* renamematrix \*\*\* Display summary estimates by taking the inverse logits of the mean logit sensitivity and mean logit specificity for each test. \*\*\* diparm logitseCT, label(Sensitivity CT) invlogit diparm logitseMRI, label(Sensitivity MRI) invlogit diparm logitspCT, label(Specificity CT) invlogit \_diparm logitspMRI, label(Specificity MRI) invlogit \*\*\* Display other summary estimates derived using functions of the mean logit sensitivities and mean logit specificities. \*\*\* \_diparm logitseCT logitspCT, label(LR+ CT) ci(log) function(invlogit(@1)/(1-invlogit(@2))) derivative(exp(@2- @1)\*invlogit(@1)^2/invlogit(@2) exp(@2)\*invlogit(@1)) \_diparm logitseMRI logitspMRI, label(LR+ MRI) ci(log) function(invlogit(@1)/(1-invlogit(@2))) derivative(exp(@2- @1)\*invlogit(@1)^2/invlogit(@2) exp(@2)\*invlogit(@1)) \_diparm logitseCT logitspCT, label(LR- CT) ci(log) function((1 invlogit(@1))/invlogit(@2)) derivative(exp(-@1)\*invlogit(@1)^2/invlogit(@2)  $exp(-@1-@2)*invlogit(@1))$ \_diparm logitseMRI logitspMRI, label(LR- MRI) ci(log) function((1 invlogit(@1))/invlogit(@2)) derivative(exp(-@1)\*invlogit(@1)^2/invlogit(@2)  $exp(-@1-@2)*invlogit(@1))$ \*\*\*\*\*\*\*\*\*\*\*\*\*\*\*\*\*\*Additional analyses \*\*\*\*\*\*\*\*\*\*\*\*\*\*\*\*\*\*\*\*\*\*\*\*\*\*\*\* \*\*\* Fit model (F) assuming same sensitivity but separate variances for the tests. \*\*\* meqrlogit true sens spCT spMRI, nocons || study: seCT spCT, nocons cov(un) || study: seMRI spMRI, nocons cov(un) binomial(n) refineopts(iterate(3)) intpoints(5) variance nolr estimates store F /\* Perform a likelihood ratio test comparing the model (F) that assumes the same sensitivity with the model (E) that allows for the effect of testtype. Use the stored values in F and E. \*/ lrtest F E \*\*\* Fit model (G) assuming same specificity but separate variances for the tests. \*\*\* meqrlogit true seCT seMRI spec, nocons || study: seCT spCT, nocons cov(un)

|| study: seMRI spMRI, nocons cov(un) binomial(n) refineopts(iterate(3)) intpoints(5) variance nolr

estimates store G

/\* Perform a likelihood ratio test comparing the model (G) that assumes the same specificity with the model (E) that allows for the effect of testtype. Use the stored values in G and E. \*/

lrtest G E

\*\*\*\*\*\*\*\*\*\*\*\*\*\*\*\*\*\*\*\*\* DIRECT COMPARISON \*\*\*\*\*\*\*\*\*\*\*\*\*\*\*\*\*\*\*\*\*\*\*\*\*\*\*\*\*

\*\*\* Fit the model for each test. \*\*\*

meqrlogit true sens spec if indirect==0 & test =="CT", nocons ||study\_id: sens spec, nocons cov(un) binomial(n) refineopts(iterate(3)) intpoints(5) stddev nolr gradient

meqrlogit true sens spec if indirect==0 & test=="MRI", nocons ||study\_id: sens spec, nocons  $cov(un)$  binomial(n) refineopts(iterate(3)) intpoints(5) stddev nolr gradient

\*\*\* Since the correlation parameter was poorly estimated for CT, fit a model without this parameter by specifying an independent variancecovariance structure (using option cov(ind)). \*\*\*

meqrlogit true sens spec if indirect==0 & test=="CT", nocons ||study\_id: sens spec, nocons cov(ind) binomial(n) refineopts(iterate(3)) intpoints(5) stddev nolr gradient

\*\*\* Fit the model without the covariate. \*\*\*

\*\*\* Add gradient option to display gradient values. \*\*\*

meqrlogit true sens spec if indirect==0, nocons ||study id: sens spec, nocons cov(un) binomial(n) refineopts(iterate(3)) intpoints(5) stddev nolr gradient

meqrlogit true sens spec if indirect==0, nocons ||study\_id: sens spec, nocons cov(un) binomial(n) refineopts(iterate(3)) intpoints(5) variance nolr gradient

\*\*\* Store the estimates of the log likelihood from the model above for doing the likelihood ratio test later \*\*\*

estimates store X

\*\*\* Add covariate terms to the model for both logit sensitivity and logit specificity. This model assumes equal variances for both tests. \*\*\*

meqrlogit true seCT seMRI spCT spMRI if indirect==0, nocons ||study\_id: sens spec, nocons cov(un) binomial(n) refineopts(iterate(3)) intpoints(5) variance nolr gradient

estimates store Y

/\* Perform a likelihood ratio test comparing the model (A) without covariate with the model (B) that includes the covariate test and assumes equal variances for each test. Use the stored values in A and B. \*/

lrtest X Y

\*\*\* Fit model (Z) with covariate test and separate variances for the tests. \*\*\*

meqrlogit true seCT seMRI spCT spMRI if indirect==0, nocons ||study\_id: seCT spCT, nocons cov(un) ||study id: seMRI spMRI, nocons cov(un) binomial(n) refineopts(iterate(3)) intpoints(5) variance nolr gradient

estimates store Z

lrtest X Y

lrtest Y Z

## **Model with covariate and equal variances (B)**

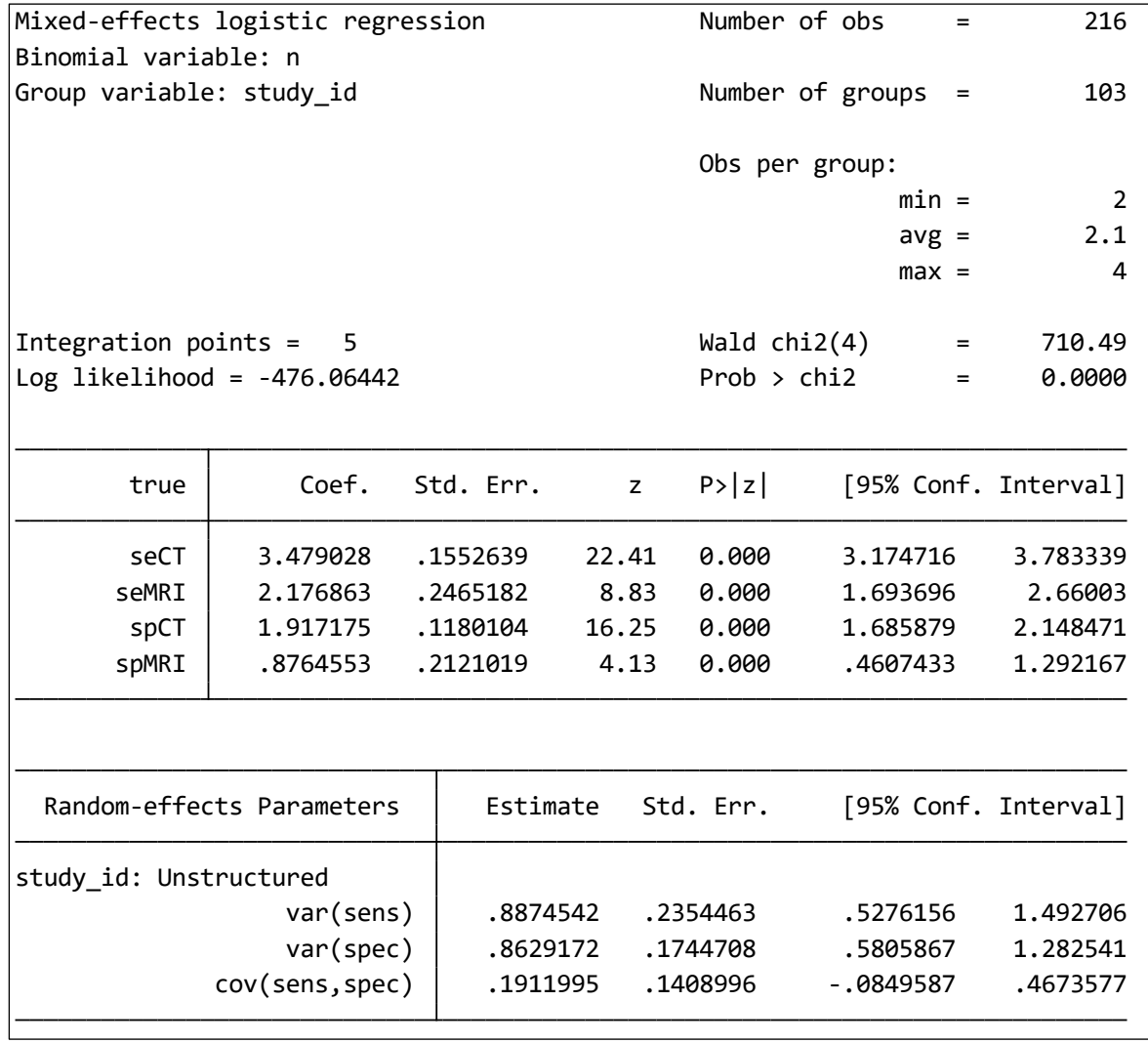

**Model with covariate and unequal variances (E)**

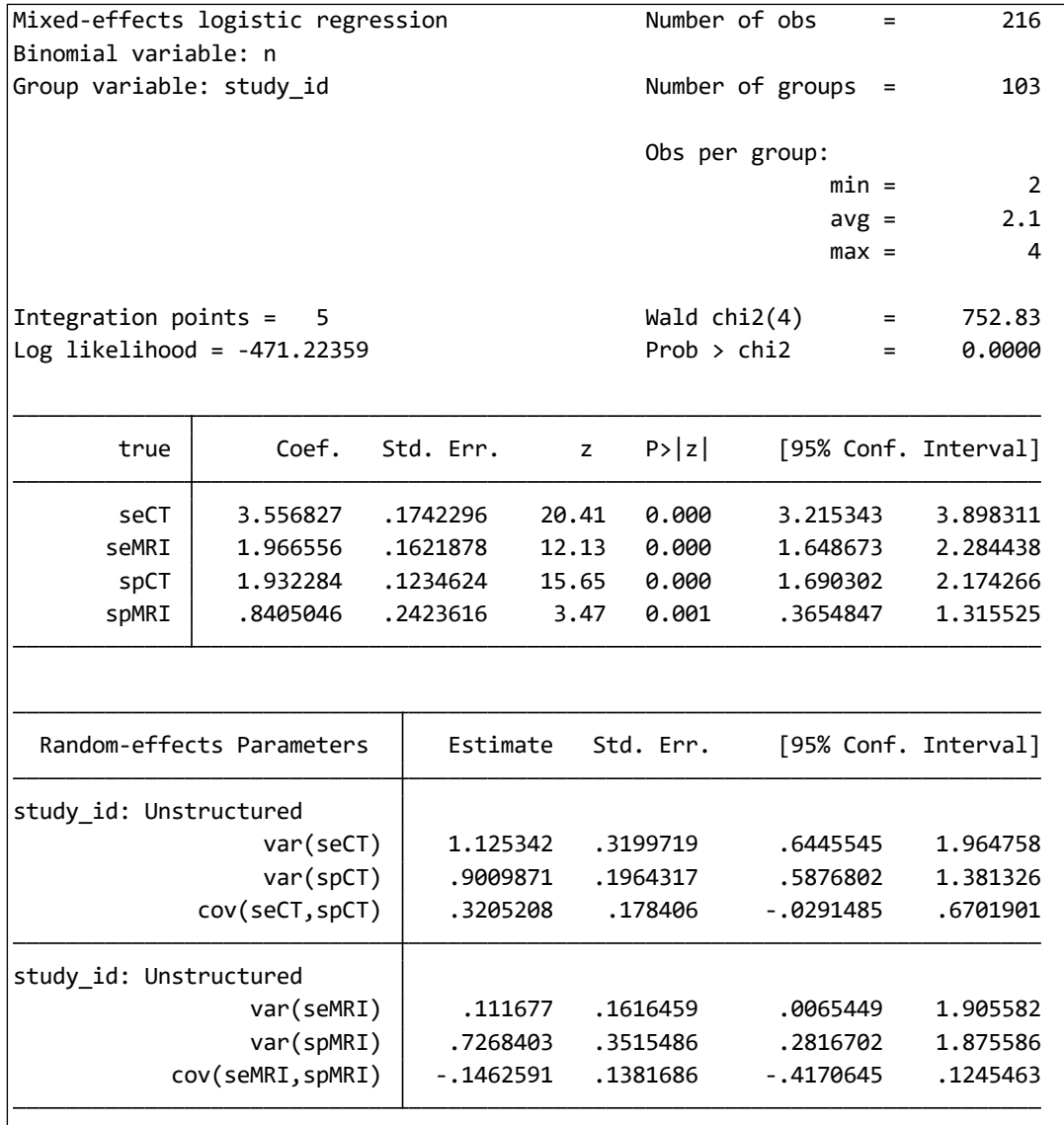

# **Estimates of the summary sensitivities and specificities from the meta-analysis above**

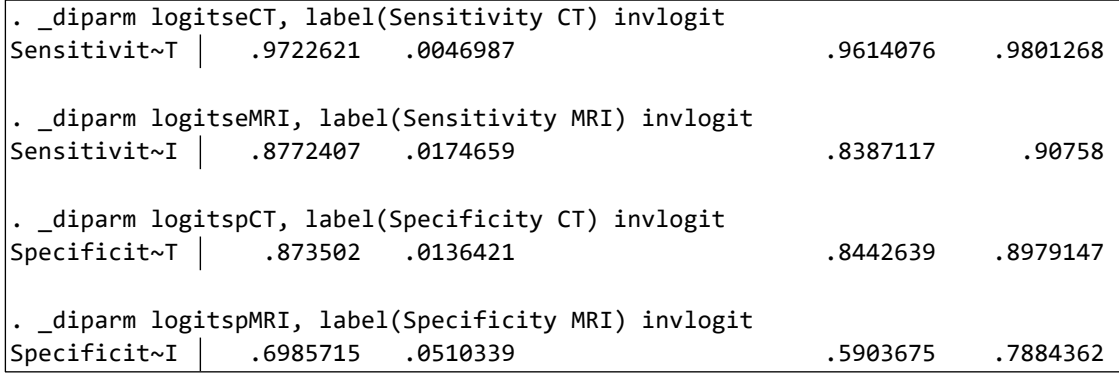

# **Appendix 12: Bivariate meta-regression using glmer in R – indirect comparison of CT and MRI for CAD**

```
### Set your working directory to the appropriate drive where you saved the 
file schuetz.csv. Replace "U:/Handbook 2020" with your path. 
setwd("U:/Handbook 2020")
#################### 1. DATA IMPORT ############################
### Read in the data from the .csv file. ##
(X=read.csv("schuetz.csv"))
################## 2. PREPARE THE DATASETS #####################
### Install lme4 package if required (to run remove the # and select an 
appropriate CRAN mirror).
# install.packages("lme4")
### Load the package lme4.
library(lme4)
### In order to specify the generalized linear model, first, we need to set 
up the data. 
### Generate 5 new variables of type long. We need these before we can 
reshape the data.
# n1 is number diseased
# n0 is number without disease
# true1 is number of true positives
# true0 is the number of true negatives
# recordid is the unique identifier for each observation in the dataset
X$n1 <- X$TP+X$FN
X$n0 <- X$FP+X$TN
X$true1 <- X$TP
X$true0 <- X$TN 
X$recordid <- 1:108
### Reshape the data from wide to long format. ###
Y = reshape(X, direction="long", varying=list(c("n1", "n0"),
      c("true1", "true0")), timevar="sens", times=c(1,0), v.names=
      c("n","true")) 
### Sort data by study to cluster the 2 records per study together. ###
Y = Y[order(Y$id),]Y$spec<- 1-Y$sens
### Generate a seperate data frame for each test type.
Y.CT = Y[Y$Test=="CT",]
Y.MRI = Y[Y$Test=="MRI",]
########### 3. META-REGRESSION - USING GLMER WITH A COVARIATE ###########
### Meta-analysis of CT ###
(ma CT = qlmer(formula=cbind(true, n - true) ~ v 0 + sens + spec + (0+sens +spec|Study ID), data=Y.CT, family=binomial))
```

```
### More detail about the parameter estimates can be obtained by using the 
summary command.
summary(ma_CT)
### Meta-analysis of MRI ###
(ma_MRT = glmer(formula=cbind(true, n - true) ~ 0 + sens + spec + (0+sens)+ spec|Study_ID), data=Y.MRI, family=binomial))
### More detail about the parameter estimates can be obtained by using the 
summary command.
summary(ma_MRI)
### Fit the model without the covariate. ###
(A = \text{dmer}(\text{formula} = \text{cbind}(\text{true}, n - \text{true}) \sim 0 + \text{sens} + \text{spec} + (0 + \text{sens} + \text{true}))spec|Study ID), data=Y, family=binomial))
### Add covariate terms to the model for both logit sensitivity and logit 
specificity. This model assumes equal variances for both tests.
Y$CT <- as.numeric((Y$Test == "CT"))
Y$MRI <- as.numeric((Y$Test == "MRI"))
Y$seCT <- (Y$CT)*(Y$sens) 
Y$seMRI <- (Y$MRI)*(Y$sens) 
Y$spCT < - (Y$CT) * (Y$spec)Y$spMRI <- (Y$MRI)*(Y$spec) 
(B = qlmer(formalized) (B = glmer(formula=cbind(true, n - true) \sim 0 + secT + seMRI + spCT + spMRI+ (0+sens + spec|Study_ID), data=Y, family=binomial)) 
### The models can be formally compared using a LR test.
### Install lmtest package if required (to run remove the #).
# install.packages("lmtest")
### Load the package lmtest.
library(lmtest)
lrtest(A,B)
### Is there a statistically significant difference in sensitivity between 
CT and MRI? 
(C = glmer(formula = cbind(true, n - true) ~ 0 + sens + spCT + spMRI +(0+sens + spec|Study_ID), data=Y, family=binomial)) 
lrtest(B,C)
### Is there a statistically significant difference in specificity between 
CT and MRI? 
(D = qlmer(formula = cbind(true, n - true) ~ 0 + secT + semRI + spec +(0+sens + spec|Study_ID), data=Y, family=binomial)) 
lrtest(B,D)
### Different variances for each test 
(E = glmer(formula = cbind(true, n - true) ~ 0 + secT + seMRI + spCT + spMRI)+(0 + s \cdot \text{cMRT} + s \cdot \text{pMRT} + s \cdot \text{CUT}) + (0 + s \cdot \text{cCT} + s \cdot \text{pCT} + s \cdot \text{CUT}), data=Y,
      family=binomial)) 
### More detail can be obtained by using the summary command.
```

```
summary(E) 
lrtest(B,E)
lrtest(A,E)
### More detail about the parameter estimates can be obtained by using the 
summary command.
summary(E)
### To obtain the between study covariance between logit sensitivity and 
specificity for each test use 
(vcovE = (summary(E))$vcov)
### The overall logit-sensitivity and -specificity are given in 
CB = summary(B)$coefficients
cE = summary(E)$coefficients
### Therefore confidence intervals can be extracted with the following 
function 
sespci <-function(X) {
  cX = summary(X)$coefficients
  rows = nrow(cX)rnames = rownames(summary(X)$coefficients)
   lsesp = matrix(data=NA, nrow=rows, ncol=3)
   for(i in 1:rows) {
    lsesp[i,1] = cX[i,1]lsesp[i,2] = cX[i,1] - qnorm(0.975) *cX[i,2]lsesp[i,3] = cX[i,1] + qnorm(0.975) *cX[i,2] }
   rnames
   sesp = round(100 * plogis(lsesp), digits=1)
   row.names(sesp) <- c(rnames) 
   sesp 
}
sespci(ma_CT)
sespci(ma_MRI)
sespci(A)
sespci(B) 
sespci(C) 
sespci(D) 
sespci(E)
```
### Standard errors and confidence intervals for absolute and relative differences can be calculated using the delta method. # This requires the package msm.

# install.packages("msm")

```
### Load the package msm.
library(msm)
secT = cE[1,1]seMRI = cE[2,1]spCT = cE[3,1]spMRI = cE[4,1]se cov = vcovE[1:2,1:2]spcov = vcovE[3:4,3:4]
```
### ### Absolute difference

```
diff Se=(exp(seCT)/(1+exp(seCT))) - (exp(seMRI)/(1+exp(seMRI))diff Sp=(exp(spCT)/(1+exp(spCT)))-(exp(spMRI)/(1+exp(spMRI)))se.diff Se=deltamethod (\sim (exp(x1)/(1+exp(x1)))-(exp(x2)/(1+exp(x2))),
            mean=c(seCT,seMRI), cov=se_cov)
se.diff Sp=deltamethod (\sim (\exp(x1)/(1+\exp(x1)))-(\exp(x2)/(1+\exp(x2))),
            mean=c(spCT,spMRI), cov=sp_cov)
data.frame(estimate=c(diff Se, diff Sp),
             lci=c(diff_Se-qnorm(0.975)*se.diff_Se, diff_Sp-
                  qnorm(0.975)*se.diff Sp),
            uci=c(diff Se+qnorm(0.975)*se.diff Se, diff Sp+
                  qnorm(0.975)*se.diff Sp),
             row.names=c("Absolute difference Sens", "Absolute difference 
                  Spec"))
```
### ### Relative difference

```
rel Se = (exp(seCT)/(1+exp(seCT)))/(exp(seMRT)/(1+exp(seMRT)))rel Sp = (exp(spCT)/(1+exp(spCT)))/(exp(spMRI)/(1+exp(spMRI)))se.rel Se = deltamethod (~ log((exp(x1)/(1+exp(x1))))/(exp(x2)/(1+exp(x2)))), mean=c(seCT,seMRI), cov=se_cov)
se.rel Sp = deltamethod (~ log((exp(x1)/(1+exp(x1))))/\overline{(\exp(x2)/(1+\exp(x2)))}), mean=c(spCT,spMRI), cov=sp_cov)
data.frame(estimate=c(rel Se, rel Sp),
            lci=c(exp(log(rel Se)-qnorm(0.975)*se.relSe), exp(log(re1 Sp)-qnorm(0.975)*se.rel Sp)),
            uci=c(exp(log(rel Se)+qnorm(0.975)*se.rel Se),
                  exp(log(rel^-Sp) + qnorm(0.975) *se.rel^-Sp)),
             row.names=c("Relative difference Sens", "Relative difference 
                  Spec"))
```
# **Appendix 13: HSROC meta-regression using Proc NLMIXED in SAS**

```
/* Import data. Note you should change the file path to where you saved the 
RF.csv file. */
```

```
proc import out=nishimura_RF
```
datafile='U:\Handbook 2020\RF.csv'

```
dbms=csv
```
replace;

getnames=yes;

### **run**;

**proc print**;

### **run**;

```
/* Create separate records for the diseased and non-diseased groups in each 
study. The variable dis is the disease indicator which takes the value 0.5 
if diseased and -0.5 if not diseased. */
```
**data** nishimura\_RF;

```
set nishimura RF;
dis=0.5; pos=tp; n=tp+fn; output;
dis=-0.5; pos=fp; n=tn+fp; output;
```
#### **run**;

```
/* Ensure that both records for a study are clustered together. */
```
**proc sort** data=nishimura\_RF;

by study id dis;

```
/******** META-REGRESSION FOR INVESTIGATIONS OF HETEROGENEITY ********/
/* Create two dummy variables to allow for the three RF measurement 
methods. LA is the referent method. Delete the 2 studies that did not 
report the method, and the study that used a different method. */
data nishimura_RF; 
      set nishimura RF;
      if method ne "ELISA" and method ne "Nephelometry" and
          method ne "LA" then delete;
       rfm1=0; rfm2=0; 
       if method ="ELISA" then rfm1=1; 
       if method ="Nephelometry" then rfm2=1;
run;
```

```
/* Include covariates to allow accuracy, threshold and shape to vary by 
method. */
proc nlmixed data=nishimura_RF ecov cov;
      parms alpha=2 theta=0 beta=0 s2ua=1 s2ut=1 a1=0 a2=0 t1=0 t2=0 b1=0
      b2=0;
      logitp = (theta + ut + t1*rfm1 + t2*rfm2 + (alpha + ua + a1*rfm1 +
      a2*rfm2*dis)* exp(-0) + b2*rfm1 + b2*rfm2*dis);p = exp(logitp) / (1+exp(logitp));
      model pos \sim binomial(n,p);
       random ut ua ~ normal([0,0],[s2ut,0,s2ua]) subject=study_id 
      out=randeffs;
      /* parameter estimates for the methods of RF measurement */
       estimate 'alpha ELISA' alpha + a1; 
      estimate 'theta ELISA' theta + t1;
       estimate 'beta ELISA' beta + b1;
      estimate 'alpha Nephelometry' alpha + a2;
      estimate 'theta Nephelometry' theta + t2;
      estimate 'beta Nephelometry' beta + b2;
run;
/* Simplify the model to assume that all three curves have the same 
shape.*/
proc nlmixed data=nishimura_RF ecov cov;
      parms alpha=2 theta=0 beta=0 s2ua=1 s2ut=1 a1=0 a2=0 t1=0 t2=0 ;
      logitp = (theta + ut + t1*rfm1 + t2*rfm2 + (alpha + ua + a1*rfm1 +
      a2*rfm2)*dis)*exp(-(beta)*dis);p = exp(logitp) / (1+exp(logitp));
      model pos \sim binomial(n,p);
      random ut ua ~ normal([0,0],[s2ut,0,s2ua]) subject=study_id 
      out=randeffs;
       estimate 'alpha ELISA' alpha + a1;
```

```
estimate 'theta ELISA' theta + t1;
estimate 'alpha Nephelometry' alpha + a2;
```

```
estimate 'theta Nephelometry' theta + t2;
```

```
run;
```

```
/* Check assumption of normality for random effects. */
proc univariate data=randeffs plot normal;
   class effect;
   var estimate;
```
 $\frac{1}{x}$  This model assumes that all three curves have the same shape and position. The position is the same because there are no covariates included for accuracy. Comparison with the previous model allows us to test whether accuracy varies by method. \*/

**proc nlmixed** data=nishimura\_RF ecov cov;

```
parms alpha=2 theta=0 beta=0 s2ua=1 s2ut=1 t1=0 t2=0;
logitp = (theta + ut + t1*rfm1 + t2*rfm2 + (alpha + ua)*dis)*
exp(-(beta) * dis);p = exp(logitp) / (1+exp(logitp));
model pos \sim binomial(n,p);
 random ut ua ~ normal([0,0],[s2ut,0,s2ua]) subject=study_id 
out=randeffs;
```
**run**;

```
/* Check assumption of normality for random effects. */
```
**proc univariate** data=randeffs plot normal;

 class effect; var estimate;

### **Appendix 14: Direct comparison of CT and MRI using glmer in R**

### Set your working directory to the appropriate drive where you saved the file schuetz.csv. Replace "U:/Handbook 2020" with your path. setwd("U:/Handbook 2020") ################ 1. DATA IMPORT ################################## ### Read in the data from the .csv file. ### (X=read.csv("schuetz direct only.csv")) ################# 2. PREPARE THE DATASETS ############################## ### Install lme4 package if required (to run remove the # and select an appropriate CRAN mirror). # install.packages("lme4") ### Load the package lme4. library(lme4) ### In order to specify the generalized linear model, first, we need to set up the data. ### Generate 5 new variables of type long. We need these before we can reshape the data. # n1 is number diseased # n0 is number without disease # true1 is number of true positives # true0 is the number of true negatives # recordid is the unique identifier for each observation in the dataset X\$n1 <- X\$TP+X\$FN X\$n0 <- X\$FP+X\$TN X\$true1 <- X\$TP X\$true0 <- X\$TN X\$recordid <- 1:10 ### Reshape the data from wide to long format. ###  $Y =$  reshape(X, direction="long", varying=list(c("n1", "n0"),  $c("true1", "true0"))$ , timevar="sens", times= $c(1,0)$ , v.names=c("n","true")) ### Sort data by study to cluster the 2 records per study together. ###  $Y = Y[order(Y$id),]$ Y\$spec<- 1-Y\$sens ### Generate a seperate data frame for each test type. Y.CT =  $Y[Y$Test == "CT", ]$ Y.MRI = Y[Y\$Test=="MRI",] ############## 3. META-REGRESSION - USING GLMER WITH A COVARIATE ########## ### Meta-analysis of CT ### (ma  $CT = qlmer(formula=cbind(true, n - true) ~ 0 + sens + spec + (0+sens +$ spec|Study ID), data=Y.CT, family=binomial)) ### Meta-analysis of MRI ###

```
(ma MRI = glmer(formula=cbind(true, n - true) ~ 0 + sens + spec + (0+sens +
spec|Study ID), data= Y.MRI, family=binomial))
### Fit the model without the covariate. ###
(A = qlmer(formula = chind(true, n - true) \sim 0 + sens + spec + (0+sens +spec|Study ID), data=Y, family=binomial))
### Estimation of the model above may be unreliable - try different
optimization techniques to see if one performs better than the others and 
does not give error or warning messages. You need the optimx and dfoptim 
packages.
### Install optimx and dfoptim packages if required (to run remove the # 
and select an appropriate CRAN mirror).
# install.packages("optimx")
# install.packages("dfoptim")
### Load the package optimx.
library(optimx)
### Load the package dfoptim.
library(dfoptim)
### Show available methods.
allFit(show.meth.tab=TRUE) 
A.all <- allFit(A)
ss \leq summary (A, all)ss$which.OK ## logical vector: which optimizers worked?
ss$llik ## vector of log-likelihoods
ss$fixef ## table of fixed effects
ss$sdcor ## table of random effect SDs and correlations
### More detail can be obtained by using the summary command.
(A.all = summary(A.all))(A = summary(A))### Fit the model without the covariate again for performing the likelihood 
ratio test to compare models with and without the covariate. ###
(A = glmer(formula = chind(true, n - true) ~ 0 + sens + spec + (0+sens +spec|Study ID), data=Y, family=binomial))
### Add covariate terms to the model for both logit sensitivity and logit 
specificity. This model assumes equal variances for both tests. 
Y$CT < - as.numeric((Y$Test == "CT"))Y$MRI <- as.numeric((Y$Test == "MRI"))
Y$secT < - (Y$CT) * (Y$sens)Y$seMRI <- (Y$MRI)*(Y$sens) 
Y$spCT < - (Y$CT) * (Y$spec)Y$spMRI <- (Y$MRI)*(Y$spec) 
(B = qlmer(formula = cbind(true, n - true) \sim 0 + secT + seMRI + spCT + spMRI+ (0+sens + spec|Study_ID), data=Y, family=binomial))
```

```
### The models can be formally compared using the LR test.
# install.packages("lmtest")
library(lmtest)
lrtest(A,B)
### Is there a statistically significant difference in sensitivity between 
CT and MRI? 
(C = glmer(formula = cbind(true, n - true) ~ 0 + sens + spCT + spMRI +(0+sens + spec|Study_ID), data=Y, family=binomial)) 
lrtest(B,C)
### Is there a statistically significant difference in specificity between 
CT and MRI? 
(D = glmer(formula=cbind(true, n - true ) \sim 0 + seCT + seMRI + spec +
      (0+sens + spec|Study_ID), data=Y, family=binomial)) 
lrtest(B,D)
### Using different variances for each test 
(E = qlmer(formalized) (true, n - true) ~ 0 + seCT + seMRI + spCT + spMRI
      +(0 +seMRI + spMRI |Study_ID) +(0 +seCT + spCT |Study_ID), data=Y, 
      family = binomial))
lrtest(B,E)
lrtest(A,E)
### More detail about the parameter estimates can be obtained by using the 
summary command.
summary(E)
### To obtain the between study covariance between logit sensitivity and 
specificity for each test use 
(summary(E))$vcov
### The overall logit-sensitivity and -specificity are given in 
cB = summary(B)$coefficients
cE = summary(E)$coefficients
### Therefore confidence intervals can be extracted with the following 
function 
sespci <-function(X) {
  cX = summary(X)$coefficients
  rows = nrow(CX)rnames = rownames(summary(X)$coefficients)
  lsesp = matrix(data=NA, nrow=rows, ncol=3) for(i in 1:rows) {
    lsespli,1] = cX[i,1]lsesp[i,2] = cX[i,1] - qnorm(0.975) * cX[i,2]lsesp[i,3] = cX[i,1] + qnorm(0.975) *cX[i,2] }
   rnames
  sesp = round(100 * plogis(lsesp), digits=1)
```

```
 row.names(sesp) <- c(rnames) 
   sesp 
}
sespci(ma_CT)
sespci(ma_MRI)
sespci(A)
sespci(B) 
sespci(C) 
sespci(D) 
sespci(E)
```
# **Appendix 15: Fixed effect logistic regression using blogit command in Stata**

```
/* Set your working directory to the appropriate drive where you saved the 
file Xpert Ultra sputum composite reference standard.csv. Replace
"U:\Handbook 2020" with the appropriate path for you. */
cd "U:\Handbook 2020"
***************** 1. IMPORT DATA ************************************
*** Read in the data from the .csv file. ***
insheet using "Xpert Ultra sputum composite reference standard.csv", comma
clear
*** Produce a summary of the dataset to check data import was ok. ***
describe 
gen long n1=tp+fn
gen long n0=fp+tn
gen long true1=tp
gen long true0=tn
gen long recordid= _n
*** Reshape the data from wide to long format. ***
reshape long n true, i(recordid) j(sens)
*** Generate a new binary variable spec of type byte that takes the value 0 
when sens=1 and vice versa. ***
gen byte spec=1-sens
*** Sort data to ensure studies are clustered together first by study. ***
sort studyid sens
* Fixed effect logistic regression
blogit true n sens spec, nocons
************* DISPLAY SUMMARY ESTIMATES **************************
*** Drop the program in case it is already in Stata's memory. *** 
capture program drop renamematrix
/* Write a program renaming elements of the coefficient and variance 
matrices. */
program define renamematrix, eclass
matrix mb = e(b)matrix mv=e(V)
matrix colnames mb = logitse: cons logitsp: cons
matrix colnames mv = logitse: cons logitsp: cons
matrix rownames mv = logitse: cons logitsp: cons
ereturn post mb mv
end
*** Run the program. ***
renamematrix
```
\*\*\* Display the summary estimates for sensitivity and specificity. \*\*\*

diparm logitse, label(Sensitivity) invlogit

\_diparm logitsp, label(Specificity) invlogit

\_diparm logitse logitsp, label(LR+ ) ci(log) function(invlogit(@1)/(1 invlogit(@2))) derivative(exp(@2-1)\*invlogit(@1)^2/invlogit(@2) exp(@2)\*invlogit(@1))

\_diparm logitse logitsp, label(LR- ) ci(log) function((1 invlogit(@1))/invlogit(@2)) derivative(exp(-@1)\*invlogit(@1)^2/invlogit(@2)  $exp(-@1-@2)*invlogit(@1))$ 

# **Appendix 16: Simplifying the bivariate model and fitting the models using meqrlogit in Stata**

```
/* Set your working directory to the appropriate drive where you saved the 
file "anti-ccp.csv". Replace "U:\Handbook 2020" with your path. */
cd "U:\Handbook 2020"
************** 1. IMPORT AND SET UP DATA *********
*** Read in the data from the .csv file. ***
insheet using "IOC for CBD stones.csv", comma clear
*** Produce a summary of the dataset to check data import was ok. ***
describe 
/*Set up the data
Generate 5 new variables of type long. This is needed before reshaping the 
data.
    • n1 is number diseased
• n0 is number without disease
• true1 is number of true positives
      • true0 is the number of true negatives
      study is the unique identifier for each study. n will generate a
sequence of numbers. */
gen long n1=tp+fn
gen long n0=fp+tn
gen long true1=tp
gen long true0=tn
gen long recordid= _n
*** Convert data from wide to long form. ***
reshape long n true, i(recordid) \exists (sens)
*** Generate a new binary variable spec of type byte that takes the value 0 
when sens=1 and vice versa. ***
gen byte spec=1-sens
*** Sort data to ensure studies are clustered together first by study. ***
sort studyid sens
****************** 2. META-ANALYSES OF IOC ***************************
*** Model A: unstructured variance-covariance matrix ***
meqrlogit true sens spec, nocons || studyid: sens spec, nocons cov(un) 
binomial(n) refineopts(iterate(3)) intpoints(5) variance 
*** Running it again simply to get the correlation instead of covariance of 
the logits. ***
meqrlogit true sens spec, nocons || studyid: sens spec, nocons cov(un) 
binomial(n) refineopts(iterate(3)) intpoints(5) stddev 
*** Drop the program in case it is already in Stata's memory. ***
```

```
capture program drop renamematrix
/* Write a little program renaming elements of the coefficient and variance 
matrices. */
program define renamematrix, eclass
matrix mb = e(b)matrix mv=e(V)
matrix colnames mb = logitse: cons logitsp: cons
matrix colnames mv = logitse: cons logitsp: cons
matrix rownames mv = logitse: cons logitsp: cons
ereturn post mb mv
end
*** Run the program. ***
renamematrix
*** Display the summary estimates for sensitivity and specificity. ***
diparm logitse, label(Sensitivity) invlogit
diparm logitsp, label(Specificity) invlogit
diparm logitse logitsp, label(LR+ ) ci(log) function(invlogit((01)/(1-invlogit(@2))) derivative(exp(@2-1)*invlogit(@1)^2/invlogit(@2) 
exp(@2)*invlogit(@1))
_diparm logitse logitsp, label(LR- ) ci(log) function((1-
\frac{1}{1}invlogit(@1))/invlogit(@2)) derivative(exp(-@1)*invlogit(@1)^2/invlogit(@2)
exp(-@1-@2)*invlogit(@1))*** Model B: exchangeable variance-covariance matrix ***
meqrlogit true sens spec, nocons || studyid: sens spec, nocons cov(exc) 
binomial(n) refineopts(iterate(3)) intpoints(5) variance 
meqrlogit true sens spec, nocons || studyid: sens spec, nocons cov(exc) 
binomial(n) refineopts(iterate(3)) intpoints(5) stddev 
*** Drop the program in case it is already in Stata's memory. *** 
capture program drop renamematrix
/* Write a little program renaming elements of the coefficient and variance 
matrices. */
program define renamematrix, eclass
matrix mb = e(b)matrix mv=e(V)
matrix colnames mb = logitse: cons logitsp: cons
matrix colnames mv = logitse: cons logitsp: cons
matrix rownames mv = logitse: cons logitsp: cons
ereturn post mb mv
end
*** Run the program. ***
renamematrix
*** Display the summary estimates for sensitivity and specificity. ***
```
diparm logitse, label(Sensitivity) invlogit diparm logitsp, label(Specificity) invlogit \_diparm logitse logitsp, label(LR+ ) ci(log) function(invlogit(@1)/(1 invlogit(@2))) derivative(exp(@2-1)\*invlogit(@1)^2/invlogit(@2) exp(@2)\*invlogit(@1)) \_diparm logitse logitsp, label(LR- ) ci(log) function((1-  $\frac{1}{2}$ invlogit(@1))/invlogit(@2)) derivative(exp(-@1)\*invlogit(@1)^2/invlogit(@2)  $exp(-@1-@2)*invlogit(@1))$ \*\*\* Model C: independent variance-covariance matrix \*\*\* meqrlogit true sens spec, nocons || studyid: sens spec, nocons cov(ind) binomial(n) refineopts(iterate(3)) intpoints(5) variance meqrlogit true sens spec, nocons || studyid: sens spec, nocons cov(ind) binomial(n) refineopts(iterate(3)) intpoints(5) stddev \*\*\* Drop the program in case it is already in Stata's memory. \*\*\* capture program drop renamematrix /\* Write a little program renaming elements of the coefficient and variance matrices. \*/ program define renamematrix, eclass  $matrix mb = e(b)$ matrix mv=e(V) matrix colnames mb = logitse: cons logitsp: cons matrix colnames mv = logitse: cons logitsp: cons matrix rownames mv = logitse: cons logitsp: cons ereturn post mb mv end \*\*\* Run the program. \*\*\* renamematrix \*\*\* Display the summary estimates for sensitivity and specificity. \*\*\* diparm logitse, label(Sensitivity) invlogit diparm logitsp, label(Specificity) invlogit diparm logitse logitsp, label(LR+ ) ci(log) function(invlogit( $@1$ )/(1invlogit(@2))) derivative(exp(@2-1)\*invlogit(@1)^2/invlogit(@2) exp(@2)\*invlogit(@1)) \_diparm logitse logitsp, label(LR- ) ci(log) function((1-  $\frac{1}{1}$ invlogit(@1))/invlogit(@2)) derivative(exp(-@1)\*invlogit(@1)^2/invlogit(@2)  $exp(-@1-@2)*invlogit(@1))$ \*\*\* Model D: fixed sensitivity but random effects included for specificity \*\*\* meqrlogit true sens spec, nocons || studyid: spec, nocons cov(ind) binomial(n) refineopts(iterate(3)) intpoints(5) variance meqrlogit true sens spec, nocons || studyid: spec, nocons cov(ind) binomial(n) refineopts(iterate(3)) intpoints(5) stddev \*\*\* Drop the program in case it is already in Stata's memory. \*\*\*

```
capture program drop renamematrix
/* Write a little program renaming elements of the coefficient and variance 
matrices. */
program define renamematrix, eclass
matrix mb = e(b)matrix mv=e(V)
matrix colnames mb = logitse: cons logitsp: cons
matrix colnames mv = logitse: cons logitsp: cons
matrix rownames mv = logitse: cons logitsp: cons
ereturn post mb mv
end
*** Run the program. ***
renamematrix
*** Display the summary estimates for sensitivity and specificity. ***
diparm logitse, label(Sensitivity) invlogit
_diparm logitsp, label(Specificity) invlogit 
_diparm logitse logitsp, label(LR+ ) ci(log) function(invlogit(@1)/(1-
invlogit(@2))) derivative(exp(@2-1)*invlogit(@1)^2/invlogit(@2) 
exp(@2)*invlogit(@1))
_diparm logitse logitsp, label(LR- ) ci(log) function((1-
\frac{1}{1}invlogit(@1))/invlogit(@2)) derivative(exp(-@1)*invlogit(@1)^2/invlogit(@2)
exp(-@1-@2)*invlogit(@1))
```
# **Appendix 17: Univariate meta-regression in Stata comparing nine first trimester serum test strategies for Down syndrome screening at a fixed 5% false positive rate**

```
/* Set your working directory to the appropriate drive where you saved the 
file "Nine T1 serum test strategies.csv". Replace "U:\Handbook 2020" with 
your path. */
cd "U:\Handbook 2020"
**************** 1. IMPORT DATA ***********************
*** Read in the data from the .csv file. ***
insheet using "Nine T1 serum test strategies.csv", comma clear
*** Produce a summary of the dataset to check data import was ok. ***
describe 
/*** test is currently a string variable so for ease of selecting a test, 
create a new numeric variable t and then list the contents of t. ***/
encode test, gen(t)
label list t
*** Tabulate the number of studies for each test. ***
tahla +************** 2. SET UP THE DATA *********************
*** Create new variables and reshape the data. ***
gen long n1=tp+fn
gen long n0=fp+tn
gen long true1=tp
gen long true0=tn
gen record_id = _n
reshape long n true, i(record id) j(sens)
sort record_id sens
gen byte spec=1-sens
egen study= group(studyid)
*** Set up dummy variables for the covariate test. ***
gen se1=0
gen se2=0
gen se3=0
gen se4=0
gen se5=0
gen se6=0
gen se7=0
gen se8=0
gen se9=0
```
```
replace se1=1 if t==1 & sens==1
replace se2=1 if t==2 & sens==1
replace se3=1 if t==3 & sens==1
replace se4=1 if t==4 & sens==1replace se5=1 if t==5 & sens==1
replace se6=1 if t==6 & sens==1
replace se7=1 if t==7 & sens==1
replace se8=1 if t==8 & sens==1
replace se9=1 if t==9 & sens==1
************** 3. UNIVARIATE META-REGRESSION *******************
*** Model without covariate ***
meqrlogit true sens, nocons || study: sens, nocons cov(un) binomial(n) 
refineopts(iterate(3)) intpoints(5) variance nolr
estimates store A
*** Model with covariate terms and equal variances ***
meqrlogit true se1 se2 se3 se4 se5 se6 se7 se8 se9, nocons || study: ///
sens, nocons binomial(n) refineopts(iterate(3)) intpoints(5) variance nolr
estimates store B
*** Model with covariate terms and separate variances ***
meqrlogit true se1 se2 se3 se4 se5 se6 se7 se8 se9, nocons ///
|| study: se1, nocons || study: se2, nocons || study: se3, nocons ///
|| study: se4, nocons || study: se5, nocons || study: se6, nocons ///
|| study: se7, nocons || study: se8, nocons || study: se9, nocons ///
binomial(n) refineopts(iterate(6)) intpoints(1) variance nolr
estimates store C
*** Perform likelihood ratio tests to compare models. ***
lrtest A B 
lrtest B C
lrtest A C
*** Display contents of the covariance matrix. ***
matrix list e(V) 
/*** Write a little program renaming elements of the coefficient and 
variance matrices. Drop the program first though in case it is already in 
Stata's memory. ***/
capture program drop renamematrix
program define renamematrix, eclass
     matrix mb = e(b)matrix mv = e(V)matrix colnames mb = logitse1: cons logitse2: cons logitse3: cons
      logitse4: cons logitse5: cons logitse6: cons logitse7: cons
      logitse8: cons logitse9: cons
```

```
matrix colnames mv = logitse1: cons logitse2: cons logitse3: cons
      logitse4: cons logitse5: cons logitse6: cons logitse7: cons
      logitse8: cons logitse9: cons
      matrix rownames mv = logitse1: cons logitse2: cons logitse3: cons
      logitse4: cons logitse5: cons logitse6: cons logitse7: cons
      logitse8: cons logitse9: cons
      ereturn post mb mv
end
*** Run the program. ***
renamematrix
*** Display summary points by taking the inverse logits of the mean logit
sensitivity for each type. ***
diparm logitse1, label(Sensitivity 1) invlogit
_diparm logitse2, label(Sensitivity 2) invlogit 
diparm logitse3, label(Sensitivity 3) invlogit
_diparm logitse4, label(Sensitivity 4) invlogit 
diparm logitse5, label(Sensitivity 5) invlogit
_diparm logitse6, label(Sensitivity 6) invlogit
_diparm logitse7, label(Sensitivity 7) invlogit 
diparm logitse8, label(Sensitivity 8) invlogit
diparm logitse9, label(Sensitivity 9) invlogit
```
## **Output of the model with a covariate and separate variances (C) is shown below.**

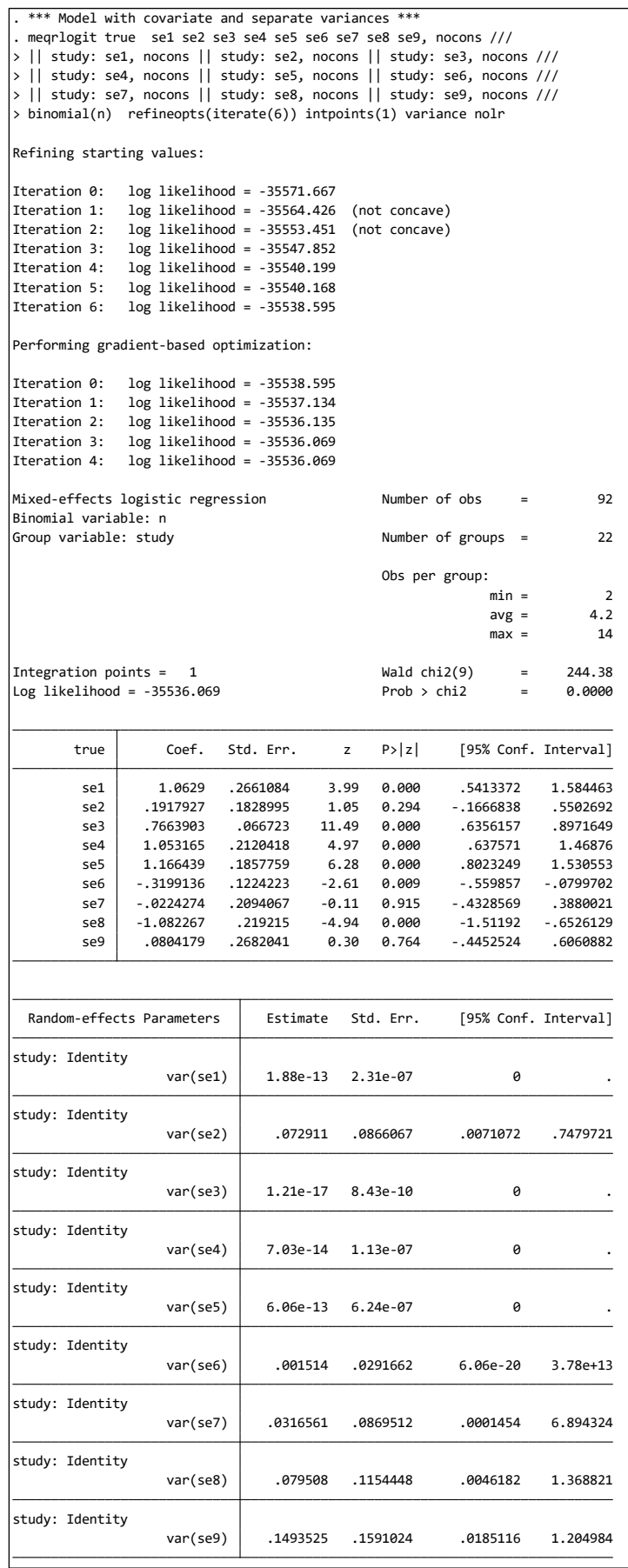

# **Appendix 18: Fitting the Jones multiple thresholds metaanalysis model using rjags**

#### **A18.1: JAGS model code for the extended (Box-Cox) version of the model**

The JAGS model code in the main text (**Error! Reference source not found.**) is for the version of the Jones (2019) model with  $g()$  set to  $log()$ . As noted in 11.7.2, a more flexible approach is to assume only that  $g()$  is in the set of Box-Cox transformations and simultaneously estimate a transformation parameter λ. The JAGS model code to fit this extended version of the model is provided below. Note that it is identical to that in the main text (**Error! Reference source not found.**) except for the text highlighted with bold font.

**Warning:** Mixing of chains may be poor for this extended version of the model, requiring longer simulation runs for robust parameter estimation. You must check convergence and other diagnostics carefully.

```
model{ 
   #=== LIKELIHOOD ===#
  for(i in 1:I [for(\frac{1}{1} in 1:2){
     for (t \in 1:T[i]) {
        x[i,j,t] \sim \text{dbin}(p[i,j,t], n[i,j,t])}
       # DEFINE CONDITIONAL BINOMIAL ORDER PARAMETERS 
            n[i,j,1] <- N[i,j]for (t \text{ in } 2: T[i]) {
            n[i,j,t] <- x[i,j,t-1] }
      # DEFINE CONDITIONAL BINOMIAL PROBABILITIES 
             # IN TERMS OF FPR AND TPR
            p[i,j,1] <- pr[i,j,1] for(t in 2:T[i]){ 
            p[i,j,t] <- pr[i,j,t] / pr[i,j,t-1] } 
      # === MODEL FOR STUDY-LEVEL LOGIT(FPR) AND LOGIT(TPR) === # 
      for(t in 1:T[i]) {
            d[i,j,t] <- (mu[i,j] - q[i,t]) / s[i,j]pr[i,j,t] \leq -ilogit(d[i,j,t]) }
      }
      # === BOX-COX TRANSFORMATION OF THRESHOLD === #
      for(t in 1:T[i]){
```

```
q[i, t] <- (( pow(C[i,t], lambda) - 1 ) / lambda )*(1 -
             equals(lambda, 0)) + log(C[i,t])*equals(lambda, 0) 
      }
# === 4 SETS OF RANDOM EFFECTS ACROSS STUDIES === # 
# COVARIANCE STRUCTURE AS DESCRIBED IN JONES 2019
mu[i,1] \sim \text{dnorm}(mmu[1], \text{prec mul}[1])mu[i,2] ~ dnorm(cond mean mu[i], cond prec mu)
cond mean mu[i] \leq -m mu[2] + (rho mu*tau mu[2]/tau mu[1])*(mu[i,1] -
m_mu[1])
for(\frac{1}{1} in 1:2){
      cond mean s[i,j] <- m sigma[j] +
(rho_mu_sigma*tau_sigma[j]/tau_mu[j])*(mu[i,j] - m_mu[j])
      \log[i,j] ~ dnorm(cond mean s[i,j], cond prec s[j])
      s[i,j] <- exp(log[s,j]) }
 }
# DEFINE PRECISION PARAMETERS FOR CONDITIONAL NORMAL DISTRIBUTIONS 
  cond var mu \leftarrow (1- pow(rho mu, 2))*pow(tau mu[2], 2)
  cond prec mu <- 1/cond var mu
  for(\frac{1}{1} in 1:2){
    cond var s[j]<- (1- pow(rho mu sigma, 2))*pow(tau sigma[j], 2)
    cond prec s[j] <- 1/cond var s[j] }
#=== HYPER PRIOR DISTRIBUTIONS ===# 
# BOX-COX TRANSFORMATION PARAMETER:
lambda ~ dunif(-3, 3)
for(j in 1:2){
     # MEAN LOCATION PARAMETERS OF UNDERLYING LOGISTIC DISTRIBUTIONS
    mmu[j] \sim \text{dnorm}(0, 0.001) # MEAN LOG(SCALE) PARAMETERS OF UNDERLYING LOGISTIC DISTRIBUTIONS
    m sigma[j] \sim dnorm(0, 0.001)
     # BETWEEN-STUDY STANDARD DEVIATION OF LOCATION PARAMETERS 
    tau mu[j] \sim dunif(0,5)
     # BETWEEN-STUDY STANDARD DEVIATION OF LOG(SCALE) PARAMETERS
    tau sigma[j] ~ dunif(0,5)
    prec_mu[j] \leq - pow(tau_mu[j], -2)
    prec sigma[j] \leq - pow(tau sigma[j], -2)
```

```
 }
   # BETWEEN-STUDY CORRELATIONS
  rho mu ~ dunif(-1,1)rho mu sigma ~ dunif(-1,1)
}
```
#### **A18.2: rjags code to fit the model to the FeNo data**

The "basic" (with  $q()$  set to  $log()$ ) version of the Jones (2019) model was demonstrated using the FeNO dataset in Section **Error! Reference source not found.**. Here we present the R code used, which is an adapted version of the more general code provided i[n Appendix](#page-14-0)  [6.](#page-14-0) Please refer t[o Appendix 6](#page-14-0) for general details of model fitting using rjags.

The data set in "wide" format (i.e. with one row per study, *i*) is provided in file feno\_wide.csv. Here:

- The column headed  $T$  denotes the total number of thresholds reported at in each study. The first study (Arora 2006) reports at the most thresholds (19).
- Columns headed N1 and N2 denote the number of individuals without and with the target condition respectively.
- Columns headed C1-C19 denote the numerical threshold values reported at in each study.
- Columns headed  $tp10-tp19$  denote the number of individuals with the target condition who tested positive at each threshold, i.e. numbers of true positives.
- Columns headed  $fp1-fp19$  denote the number of individuals without the target condition who tested positive at each threshold. i.e. numbers of false positives.

Note that values of C,  $tp$  and  $fp$  are set to missing ("NA") beyond the maximum number of thresholds reported at in each study. For example, the second study (El Halawini 2003) reports at 4 thresholds. Therefore, C5-C19, tp5-tp19 and fp5-fp19 are all set to NA for this study.

We load the data into R and extract the data items required for the JAGS model. As described in Section **Error! Reference source not found.**, we format all true positives and false positives as a single data array,  $x$ .

```
fenodata \leq read.csv("feno wide.csv", header = T)
I <- length(fenodata$study_id)
T <- fenodata$T
N <- fenodata[, grepl("N", names(fenodata))]
C <- fenodata[, grepl("C", names(fenodata))]
tp <- fenodata[, grepl("tp", names(fenodata))]
fp <- fenodata[, grepl("fp", names(fenodata))]
# Format numbers of false and true positives as an array, x,
# to pass to JAGS:
x \leftarrow \text{array}(NA, c(I, 2, max(T)))
```

```
for(i in 1:I){
  for (t \text{ in } 1;\text{max}(T)) {
     x[i, 1, t] <- fp[i, t]x[i, 2, t] <- tp[i,t]
   }
}
```
We then place all data in a list.

dataList = list(I = I, T = T, N = N, C = C, x = x)

We set initial values for the means and standard deviations of each of the four sets of random effects. It may be helpful to also set initial values for other parameters, for example any between-study correlation parameters (e.g. rho mu).

**Note:** If running the extended version of the model code, with unknown Box-Cox transformation parameter λ (A18.1), you will need to also set reasonable initial values for the parameter lambda (which was assigned a vague Uniform(-3, 3) prior distribution in the model code, A18.1). In determining what might be reasonable initial values, note that  $\lambda = 1$ corresponds to underlying continuous test results having a symmetrical (logistic) distribution, while  $\lambda = 0$  corresponds to the degree of right-skew of a log-logistic distribution.

```
# Initial values for 3 chains:
myinits1 = list( 
  m mu = c(3, 5), m sigma = c(log(1), log(1)),
  tau mu = c(1, 1), tau sigma = c(1,1)
)
myinits2 = list( 
  m mu = c(0, 6), m sigma = c(log(2), log(2)),
  tau mu = c(0.5, 0.5), tau sigma = c(0.5,0.5)
)
myinits3 = list( 
  m mu = c(2, 4), m sigma = c(log(5), log(5)),
  tau mu = c(0.1, 0.1), tau sigma = c(0.1,0.1))
initsList = list(myinits1, myinits2, myinits3)
```
After loading the relevant packages, and setting the number of chains, we compile the model and run the burn-in.

As in [Appendix 6,](#page-14-0) the rjags model should be saved in a text file in the current R working directory. The code below assumes that the model (i.e. the text in **Error! Reference source not found.**) has been saved as "jones\_model\_log.txt", where "log" refers to the choice of  $g()$ . If running the extended version of the model code, with unknown Box-Cox transformation parameter λ, we would recommend saving this (i.e. the text in A18.1) with a different name for clarity. Remember to then edit the "jags.model" line in the following R code, in order to call the correct model.

```
library(rjags)
library(mcmcplots)
n.chains <- 3
jagsModel = jags.model("jones_model_log.txt",
                        data=dataList, inits=initsList, 
      n.chains=n.chains)
update(jagsModel,n.iter=10000)
```
We next specify the parameters to be monitored, the number of iterations and any thinning of chains, and run the model.

**Note:** if running the extended version of the model (A18.1), it is important to also monitor the transformation parameter, lambda. This extended version of the model tends to have worse mixing of MCMC chains, so the model may need to be run for considerably longer and with the 'thinning' option set to a higher value.

```
parameters = c("mmu", "m sigma", "tau mu", "tau sumn.iter <- 100000
thin \leq -20# Run the model:
output = coda.samples(jagsModel, variable.names=parameters, n.iter= 
n.iter, thin = thin)
```
As always with Bayesian modelling, it is crucial to assess convergence and mixing. Refer to [Appendix 6](#page-14-0) for more detail.

```
# Check the MCMC process has converged:
mcmcplot(output)
gelman.diag(output)
# summary statistics
summary(output) 
# Posterior density plots
denplot(output)
```
### **A18.3: R code for post processing of the coda**

Summary estimates of the TPR and FPR (or equivalently the sensitivity and specificity) across a range of thresholds of interest are obtained by evaluating equation 11.9 at each iteration of the MCMC simulation. This can be done within the JAGS model code or by post processing of the 'coda' in R as follows.

First extract the simulated chains from the posterior distribution of the relevant parameters, i.e.  $m_{ui}$ ,  $m_{\sigma i}$ .

**Note:** If running the extended version of the model (A18.1) you will also need to extract the simulated values of  $\lambda$  (lambda).

nsims = n.chains\*n.iter/thin # total number of simulations

```
m mu <- m sigma <- matrix(NA, nsims, 2)
m mu[, 1] <- unlist(output[, "m_mu[1]"])
m mu[, 2] <- unlist(output[, "m mu[2]"])
m sigma[,1] \leq unlist(output[, "m_sigma[1]"])
m sigma[,2] \leq unlist(output[, "m_sigma[2]"])
```
Specify all thresholds for which you would like to calculate the summary TPR and FPR. For example, here we specify thresholds = 5, 6, 7, ..., 100

```
thres \leq seq(5, 100)
nthres <- length(thres)
```
For each threshold of interest, and at each iteration  $k = 1, ...$  nsims of the MCMC chains, we then calculate the FPR and TPR, by evaluating equation 11.9:

```
logit pr \leftarrow pr \leftarrow array(NA, c(nsims, 2, nthres ))
for(k in 1:nsims){
  for(j in 1:2) {
     for(t in 1:nthres){
       # Evaluate logit(TPR) and logit(FPR) at each iteration, k
      logit pr[k,j,t] < -(m mu[k,j]-log(thres[t]))/exp(m sigma[k,j]) # Undo the logit transformation:
      pr[k,j,t] <- plogis(logit pr[k,j,t]) }
   }
}
```
**Note:** In the extended version of the model, equation 11.9 also depends on the transformation parameter,  $\lambda$  (lambda). For this model, replace the code in the box above with the following.

```
g <- matrix(NA, nsims, nthres)
logit pr \leftarrow pr \leftarrow array(NA, c(nsims, 2, nthres ))
for(k in 1:nsims){
   for(t in 1:nthres){
    if(lambda[k] == 1){g[k, t] <- log(thres[t])}
    if(lambda[k] != 1){q[k,t] <- ((thres[t])^lambda[k] - 1)/lambda[k] }
for(j in 1:2){
      logit pr[k,j,t]<-(m mu[k,j]-g[k,t])/exp(m sigma[k,j]) # Undo the logit transformation:
      pr[k,j,t] <- plogis(logit pr[k,j,t]) }
   }
}
```
We then summarize the chains using the posterior medians and 95% credible intervals.

```
summ fpr \leq- summ tpr \leq- matrix(NA, nthres, 3)
for(t in 1:nthres){
  summ fpr[t, ] \leftarrow quantile(pr[,1,t], c(0.5, 0.025, 0.975))
  summ tpr[t,] <- quantile(pr[,2,t], c(0.5, 0.025, 0.975))
}
```
To view the summary TPR and FPR at each threshold, you might use data.frame, e.g.:

```
round(data.frame(thres, summ tpr, summ fpr), 2)
```
We see, for example, that at a threshold of 25, the summary TPR  $(=$  sensitivity) = 0.69 (95%) credible interval 0.58, 0.78) and the summary FPR =  $0.22$  (95% credible interval =  $0.16, 0.29$ ). It is informative to plot the summary TPR and FPR, with 95% credible intervals, against threshold or log(threshold). For example, the following R code produces **Error! Reference source not found.**.

```
par(max = c(5, 5, 1, 15))par(xpd = NA)
# Set limits of x and y-axis:
xlims \leq c(log(min(thres)), log(max(thres)))
ylims \leq -c(0, 1)cex < -1.5cex.data <-1.2coldis <- "red"
colnotdis <- "blue"
coldata <- "azure4"
# Plot summary TPR:
plot(log(thres), summ_tpr[,1], type = "l", xlim = xlims, ylim = ylims, col 
= coldis, axes = F, xlab = "Threshold (ppm)", ylab = "Probability
positive", cex.lab = cex, lwd = 3)
# Plot summary FPR:
lines(log(thres), summ fpr[,1], type = "l", ylim = ylims, col = colnotdis,
1wd = 3)# Label axes :
axis(2, cex-axis = cex)labpoints = c(5, 7, 10, 14, 20, 30, 40, 60, 100)axis(1, labels = labpoints, at = log(labpoints), cex.axis = cex)
# Plot observed data points and join points
# from the same study with a line:
obs.fpr \leftarrow fp/N[,1]obs.tpr \leftarrow tp/N[,2]
for(i in 1:I) {
```

```
points(log(C[i,]), obs.tpr[i,], pch = 20, col = coldis, cex =
      cex.data)
  points(log(C[i,]), obs.fpr[i,], pch = 20, col = colnotdis,cex =
      cex.data)
  lines(log(C[i,]), obs.fpr[i,], col = coldata)
  lines(log(C[i,]), obs.tpr[i,], col = coldata)
}
# Plot shaded 95% credible intervals around summary TPR and FPR:
polygon( c(log(thres[1:nthres]), rev(log(thres[1:nthres]))),
         c(summ tpr[,2], rev(summ tpr[,3])),
         col=adjustcolor(coldis, alpha.f = 0.2),
         border = NA, xlab = "", ylab = "", main = "", ylim = ylims)
polygon( c(log(thres[1:nthres]), rev(log(thres[1:nthres]))),
         c(summ fpr[,2], rev(summ fpr[,3])),
         col=adjustcolor(colnotdis, alpha.f = 0.2),
         border = NA, xlab = "", ylab = "", main = "", ylim = ylims)
# Add figure legend:
xlegend <- log(70)
ylegend <- 1
legend(xlegend, ylegend, 
        c("Observed diseased (TPR)", "Observed disease-free (FPR)", 
          "Summary TPR", "Summary FPR" ),
        col = c(coldis, colnotdis, coldis, colnotdis), 
       pch = c(20, 20, NA, NA), bty = "n", cex = cex,lty = c(NA, NA, 1, 1),pt.cex = c(cex, cex, NA, NA),
       1wd = c(NA, NA, 3, 3)
```
)